# **МІНІСТЕРСТВО ОСВІТИ І НАУКИ УКРАЇНИ ХЕРСОНСЬКИЙ ДЕРЖАВНИЙ УНІВЕРСИТЕТ Факультет біології, географії та екології Кафедра біології людини та імунології**

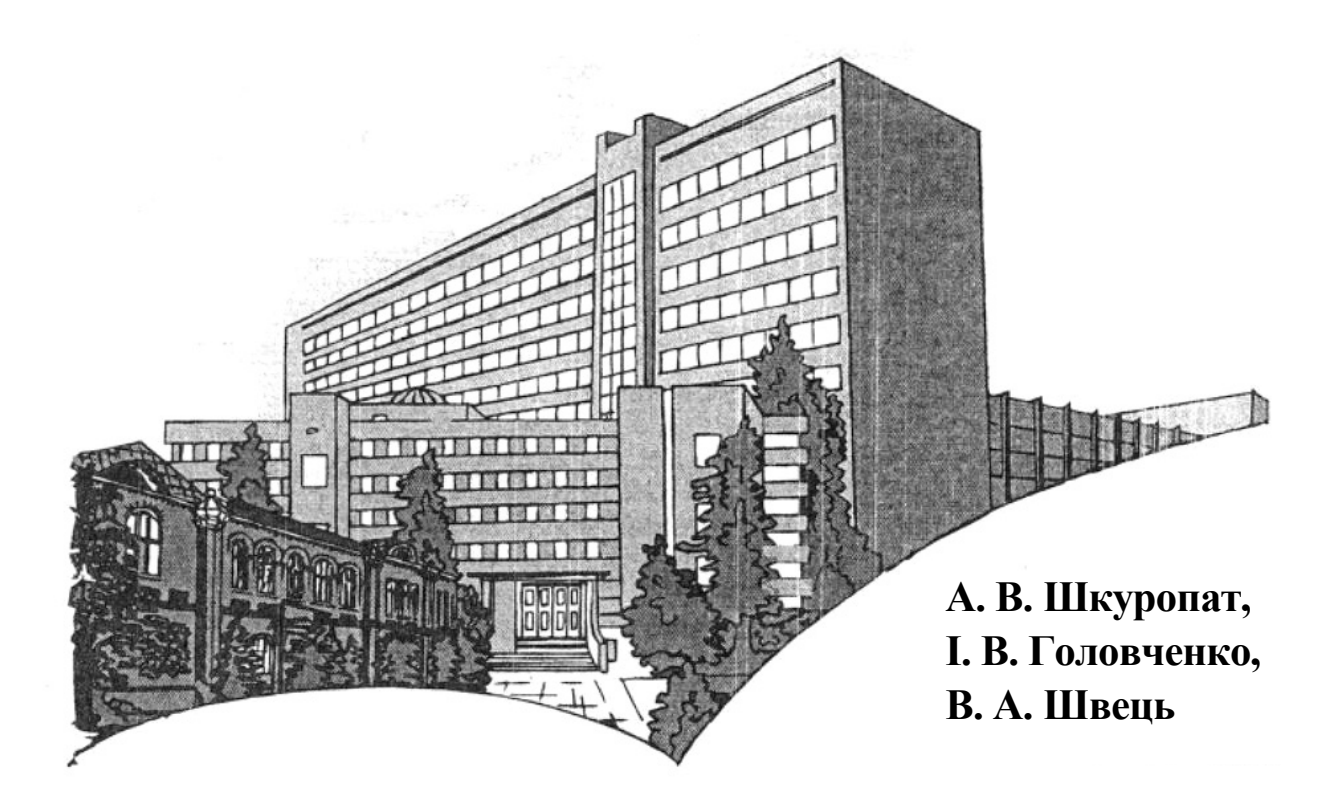

# **ЛАБОРАТОРНА БІОЛОГІЧНА ПРАКТИКА**

# **Методичні рекомендації для студентів спеціальності 091 Біологія, 014 Середня освіта (Біологія та здоров'я людини) першого (бакалаврського) рівня вищої освіти**

**Міністерство освіти і науки України Херсонський державний університет Факультет біології, географії та екології Кафедра біології людини та імунології**

# **Затверджено**

Вченою радою ХДУ Протокол №7 від 21.12.2020р. Голова вченої ради ОЛЕКСЕНКО Володимир

Шкуропат А.В., Головченко І.В., Швець В.А.

# **ЛАБОРАТОРНА БІОЛОГІЧНА ПРАКТИКА Методичні рекомендації для студентів спеціальності 091 Біологія, 014 Середня освіта (Біологія та здоров'я людини) першого (бакалаврського) рівня вищої освіти**

.

# **Погоджено**

Протокол НМР ХДУ № 4 від 17.12.2020 р. Голова НМР ХДУ професор КОБЕЦЬ Віталій

# Рекомендовано Вченою радою ХДУ (Протокол № 7 від «21» грудня 2020 р.).

Рецензенти: **Чернозуб А.А.**, професор, доктор біологічних наук, декан факультету фізичного виховання та спорту Чорноморського державного університету ім. П.Могили. **Загороднюк Н.В.**, кандидат біологічних наук, доцентка кафедри ботаніки Херсонського державного університету.

# **Шкуропат А., Головченко І., Швець В.**

Ш 67 Лабораторна біологічна практика : методичні рекомендації для студентів спеціальності 091 Біологія, 014 Середня освіта (Біологія та здоров'я людини) першого (бакалаврського) рівня вищої освіти / А. Шкуропат, І Головченко, В. Швець. – Херсон: ФОП Вишемирський В. С., 2020. – 34 с.

# **ISBN 978-617-7941-09-4 (електронне видання)**

**УДК 57.03** 

ISBN 978-617-7941-09-4 (електронне видання) © Шкуропат А., Головченко І., Швець В., 2020

# ЗМІСТ

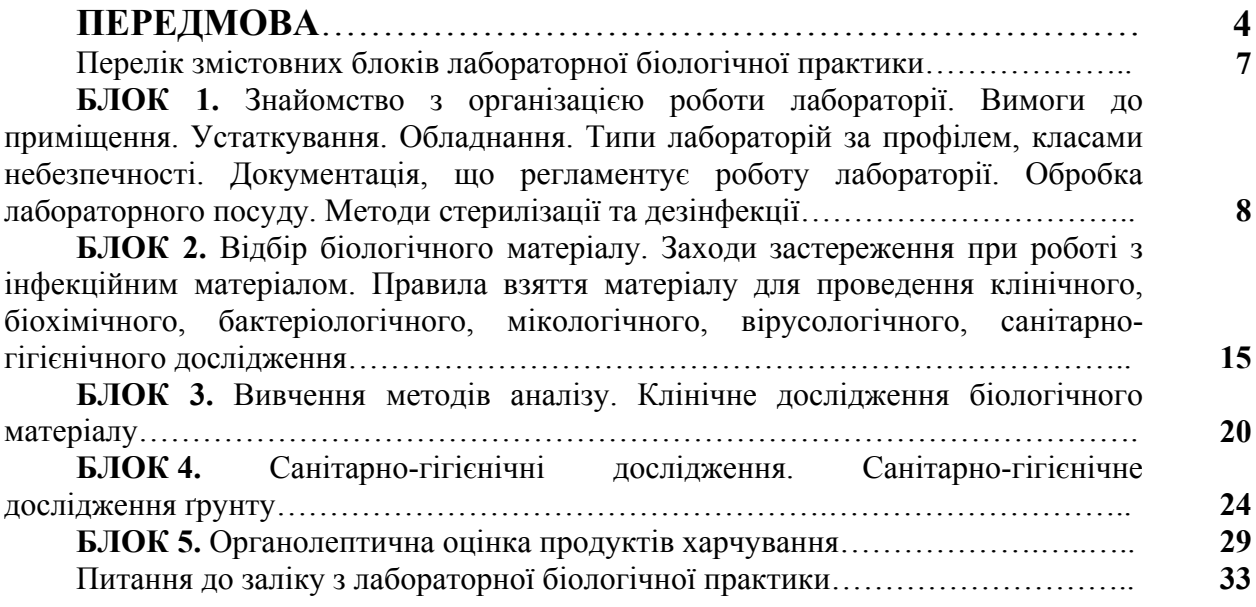

Лабораторна біологічна практика є невід'ємною складовою процесу підготовки здобувачів першого (бакалаврського) рівня вищої освіти, яка проводиться для студентів денної та заочної форми навчання ІІІ курсу спеціальності 014 Середня освіта (Біологія та здоров'я людини), 091 Біологія. Практика проводиться в 6 семестрі та її тривалість складає 1 тиждень.

Базою проходження практики студентів є навчально-наукова лабораторія молекулярної біології, науково-дослідна лабораторія активних форм навчання біології й екології ХДУ.

Лабораторна біологічна практика студентів є логічним продовженням лекційного та лабораторного курсів таких дисциплін, як «Гістологія з основами ембріології», «Мікробіологія і вірусологія», «Імунологія», «Епідеміологія», «Токсикологія», «Біохімія», «Хімія органічна», «Хімія аналітична», «Хімія фізична і колоїдна», «Фізіологія людини і тварин», «Клітинні основи кровотворення», «Цитологія».

Загальне керівництво виробничою практикою здійснюють керівники практики від випускаючої кафедри біології людини та імунології.

**Метою** лабораторної біологічної практики є оволодіння студентами основними етапами роботи в лабораторії, опрацювання навичок планування, підготовки, відбору проб, проведення лабораторних досліджень, формування дослідницьких навичок та вмінь, необхідних для практичного застосування новітніх наукових досягнень у професійній діяльності; виробити практичні навички, необхідні для виконання загальноклінічних, цитологічних, гематологічних і біохімічних досліджень.

#### **Основні завдання практики:**

1. Вивчення обов'язків лаборанта;

2. Ознайомлення з особливостями організації роботи лабораторії;

3. Засвоєння студентами правил безпечної роботи при проведенні лабораторних досліджень;

4. Освоєння правил організації робочого місця, підготовки до роботи лабораторного обладнання, реактивів, посуду;

5. Оволодіти навичками виконання різноманітних видів лабораторних досліджень;

6. Засвоєння особливостей ведення документації лабораторії.

#### **Зміст практики**

Зміст лабораторної біологічної практики логічно випливає з її мети. Головним змістом практики є підготовка біологів до їх майбутньої практичної діяльності. Вона вимагає теоретичних знань та оволодіння практичними навичками для виконання досліджень в лабораторіях різного профілю: лікувально-профілактичних закладах, санітарно-епідеміологічних станціях, науково-дослідних інститутах, Національних парках тощо. Для якісного проведення лабораторних досліджень дуже важливо, щоб майбутній фахівець володів технікою лабораторних робіт і в повному обсязі міг виконувати обов'язки помічника лаборанта. Для цього студенти повинні добре знати принципи улаштування й організацію роботи лабораторій, техніку безпеки, теоретичні принципи і закономірності проведення лабораторних досліджень, освоїти техніку проведення лабораторного аналізу і ведення документації лабораторії.

## **Основні види і форми роботи студентів:**

− розширення, поглиблення та систематизація знань, які були отримані при вивченні дисциплін професійної та практичної підготовки;

− застосування набутих теоретичних знань у професійній діяльності біолога та вчителя біології;

− закріплення практичних навичок взяття, прийому та транспортування біологічного матеріалу для виконання всіх видів лабораторних досліджень, постановки біологічного досліду в школі;

− дотримання правил техніки безпеки, охорони праці в галузі, протипожежної безпеки, правил особистої гігієни, професійної безпеки та протиепідемічного режиму.

#### **Методи та форми контролю**

Під час проходження лабораторної біологічної практики здійснюється поточний та рубіжний контроль. Поточний контроль здійснюється груповим керівником практики за виконання завдань. Рубіжний контроль здійснюється у ЗВО комісією після проходження практики у вигляді заліку.

#### **Вимоги до звіту**

Проходження студентами навчальної практики завершується звітом про виконання програми, в якому містяться відомості про виконані завдання практики та індивідуального завдання. Загальна форма звітності студента за практику – це подання щоденника практики, підписаного керівником від бази практики, груповим керівником, засвідченого печаткою. Звіт разом зі щоденником практики подається груповому керівнику практики від навчального закладу. Звіт є одним із основних документів при складанні заліку з практики і повинен містити відомості про виконання студентом усіх розділів програми практики та індивідуального завдання. Звіт про практику захищається студентом у керівника практики від навчального закладу.

#### **Критерії оцінювання**

Перевірка та оцінювання знань, умінь і практичних навичок студентів здійснюються за 100-бальною шкалою у процесі залікового модульного контролю. Загальна оцінка складається з оцінок за результатами сумування оцінок поточного і підсумкового модульного контролю. Оцінка складається з оцінки завдань (18 завдань за термін проходження практики), 1 індивідуального завдання та складання заліку.

#### **Критерії оцінювання**

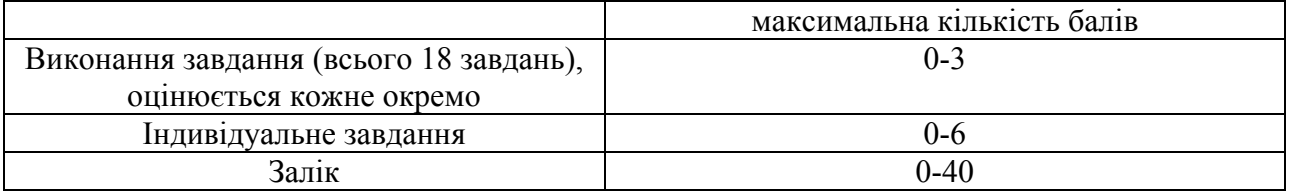

#### **Критерії оцінки виконання завдання**

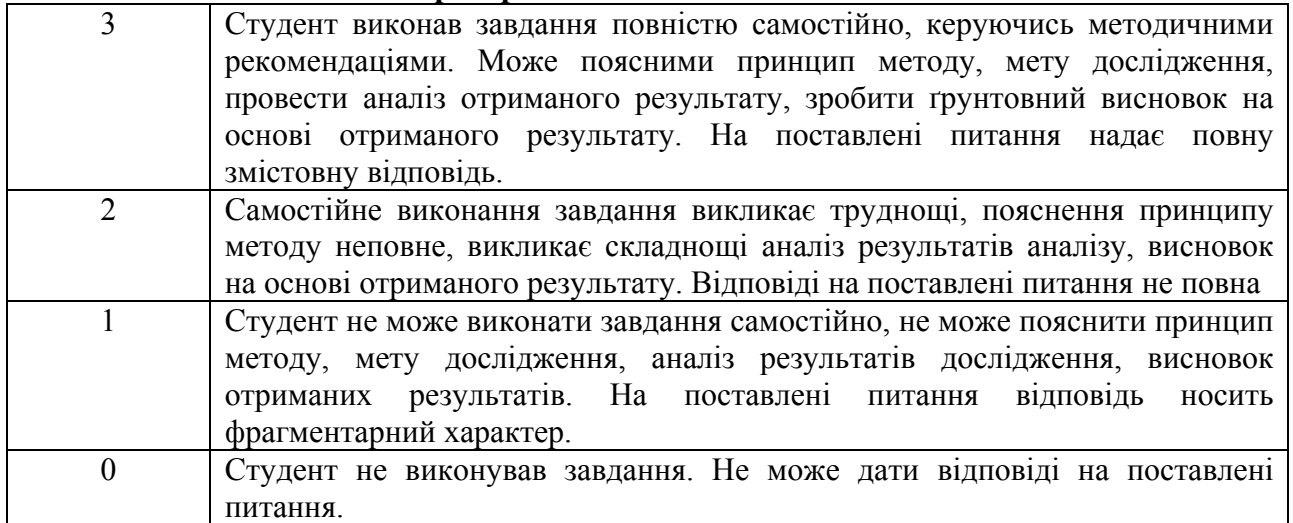

# **Критерії оцінки індивідуального завдання**

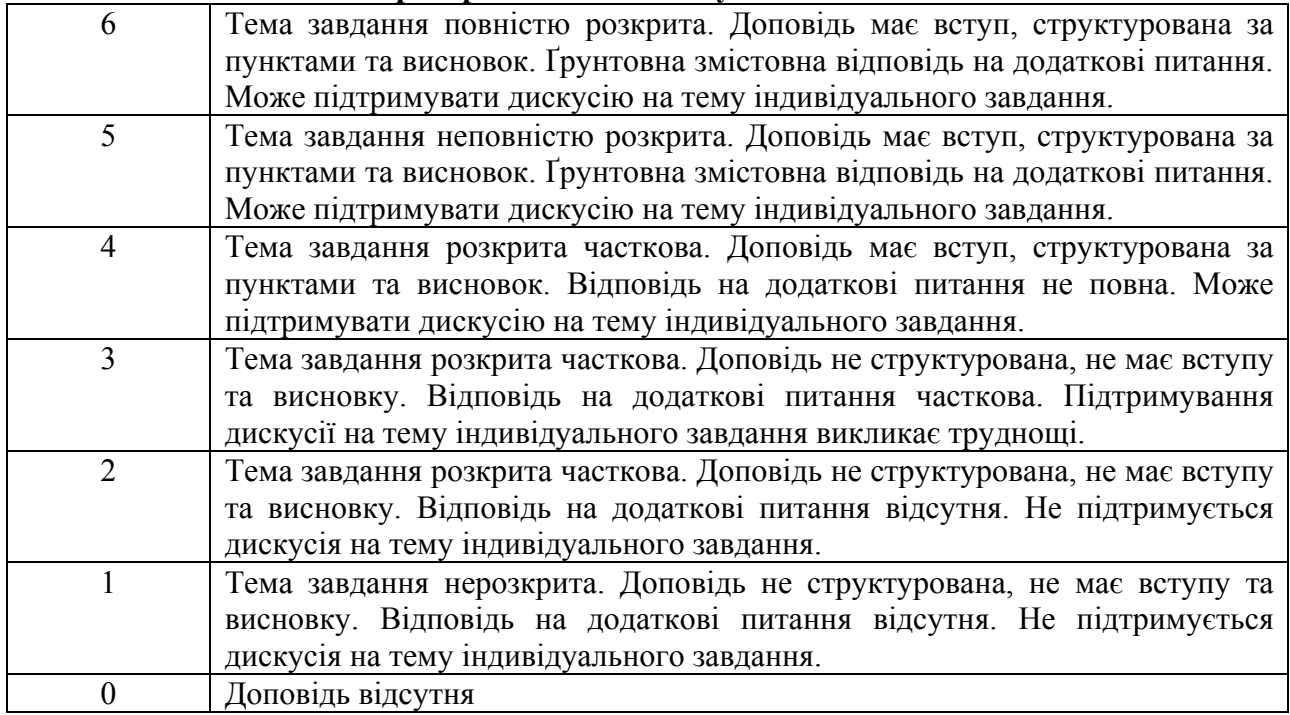

#### **Загальна шкала оцінювання**

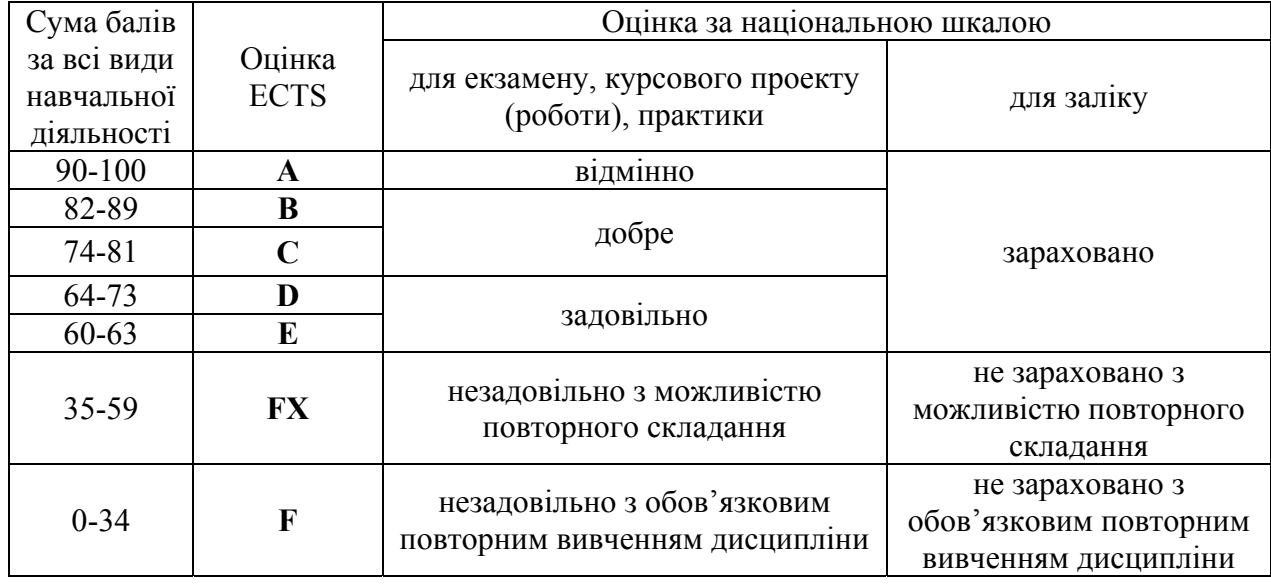

**Залік** є підсумковим модульним контролем практики і проводиться після закінчення практики (6-й семестр навчання). Під час заліку визначається рейтингова оцінка успішності студентів за проведену практику. Рейтингова залікова оцінка студента не повинна бути меншою від 60 балів. Вона дорівнює сумі оцінок за захист звіту про практику та демонстрацію набутих студентом практичних знань і вмінь, а також базується на результатах поточного контролю (відвідування, повнота і якість виконання завдань практики, відгук керівника практики від бази, вчасність та якість оформлення студентом щоденника і звіту про практику.

#### **Перелік змістовних блоків лабораторної біологічної практики**

- **Блок 1** Знайомство з організацією роботи лабораторії. Вимоги до приміщення. Устаткування. Обладнання. Типи лабораторій за профілем, класами небезпечності. Документація, що регламентує роботу лабораторії. Обробка лабораторного посуду. Методи стерилізації та дезінфекції
- **Блок 2** Відбір біологічного матеріалу. Заходи застереження при роботі з інфекційним матеріалом. Правила взяття матеріалу для проведення клінічного, біохімічного, бактеріологічного, мікологічного, вірусологічного, санітарногігієнічного дослідження
- **Блок 3** Вивчення методів аналізу. Клінічне дослідження біологічного матеріалу
- **Блок 4** Санітарно-гігієнічні дослідження. Санітарно-гігієнічне дослідження ґрунту
- **Блок 5** Органолептична оцінка продуктів харчування

## **БЛОК 1**

**Знайомство з організацією роботи лабораторії. Вимоги до приміщення. Устаткування. Обладнання. Типи лабораторій за профілем, класами небезпечності. Документація, що регламентує роботу лабораторії. Обробка лабораторного посуду. Методи стерилізації та дезінфекції**

## **Класифікація лабораторій:**

- 1. **Базові лабораторії.** Це основні види лабораторій, загальні. Можуть мати свої особливості у роботі, пов'язані зі спеціалізацією лабораторії. До лабораторій такого типу відносять навчальні лабораторії, клініко-діагностичні лабораторії, лабораторії служби здоров'я, університетські лабораторії. У таких лабораторіях працюють зі збудниками ІІ категорії, бактеріофагами та вірусами рослин.
- 2. **Режимні лабораторії.** Це ізольовані лабораторії. У лабораторіях такого типу працюють зі збудниками ІІІ категорії.
- 3. **Лабораторії особливого режиму**. Це максимально ізольовані лабораторії. У лабораторіях такого типу працюють зі збудниками ІV категорії, тобто небезпечними патогенними бактеріями та вірусами.

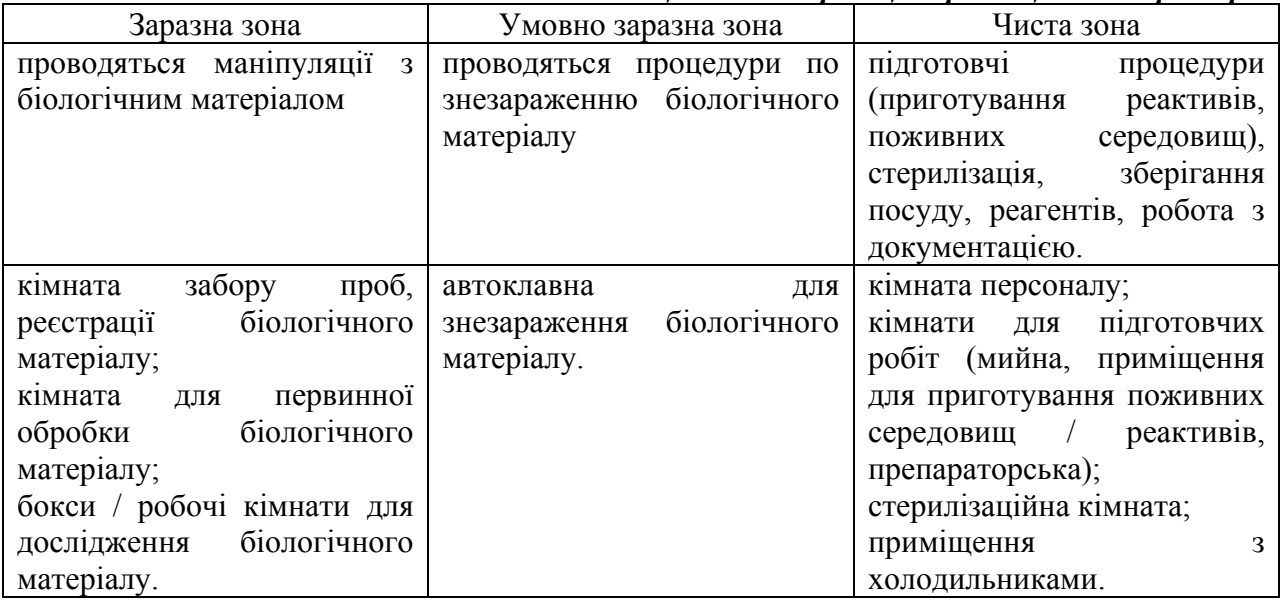

*Таблиця 1. Класифікація приміщень лабораторії*

## **Планування приміщень лабораторії:**

- 1. Лабораторні приміщення не можна розташовувати на цокольних поверхах, житлових будинках, також у приміщенні лабораторії не повинні розташовуватися сторонні організації чи підрозділи.
- 2. Лабораторні приміщення повинні бути сплановані таким чином, щоб чиста та заразна зона були відокремлені та не були прохідними. Розташування кімнат повинно враховувати етапи проходження біологічного матеріалу через кімнати лабораторії.
- 3. Лабораторія має включати наступні кімнати: офісна, підсобна, мийна, препараторська, приміщення для прийому матеріалу, мікроскопійна, автоклавна (рис. 1).
- 4. Повинна бути правильна вентиляція приміщення, окрема для чистої та заразної зон.
- 5. Повинно бути достатньо місця для розміщення приладів та персоналу. Одне робоче місце – 14 м<sup>2</sup> площі.
- 6. Проходи мають бути завширшки не менше 1,5 м.
- 7. Стіни, стеля та підлога повинні бути оздоблені світлими, та які легко миються матеріалами (олійна фарба, кахель, лінолеум).
- 8. Сполучення стін та підлоги має бути закругленим.
- 9. В лабораторії повинні бути наявні підсобні приміщення для зберігання та виготовлення реактивів.
- 10. Приміщення для одягу та речей персоналу, для прийому їжі, відпочинку повинні знаходитися поза робочими зонами лабораторії.
- 11. Рівень шуму та вібрації у приміщеннях лабораторії повинен відповідати ДСН 3.3.6.037-99, ДСН 3.3.6.039-9.

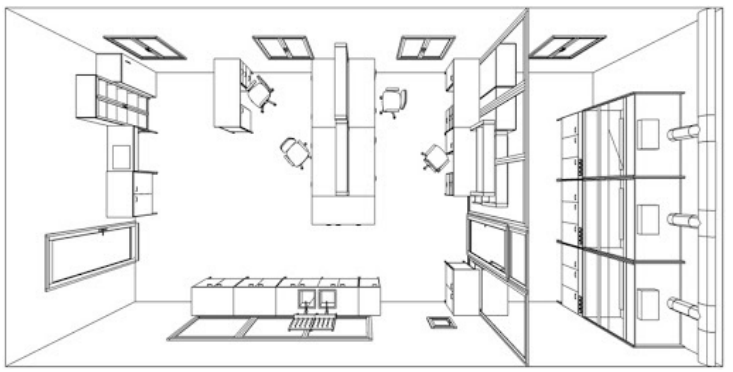

*Рис. 1 – Приміщення маленької лабораторії*

# **Обладнання лабораторії**

- 1. Приміщення лабораторії повинні бути обладнані водопроводом та каналізацією.
- 2. У стерилізаційній кімнаті (підсобному приміщені) повинні розташовуватися дистилятор, сухожарова шафа, автоклав та інші прилади для стерилізації та сушіння. Для кожного приладу повинна відводитися площа 7 м<sup>2</sup>.
- 3. Повинна бути припливно-витяжна вентиляція і контрольована, за допомогою якої створюється тиск, нижчий за атмосферний.
- 4. Санітарно-технічне обладнання повинно бути у робочому стані та регулярно проходити технічний огляд та чиститися від іржі.
- 5. Місця біля раковин та приладів, користування якими пов'язано із постійним зволоженням стін, повинні бути вкриті глазурованою плиткою.
- 6. Всі матеріали, які використовують для оздоблення лабораторних приміщень, повинні бути дозволені до використання в Україні та мати відповідні документи.
- 7. Стіни робочих кімнат лабораторії на висоту 1,5 м фарбують олійною фарбою світлих тонів чи облицьовують глазурованою плиткою. Бокси, автоклавну та віварії облицьовують глазурованою плиткою до стелі.
- 8. Підлога повинна бути вкрита лінолеумом чи кафельною плиткою. Покриття підлоги повинно бути стійким до деззасобів, проте при митті не ставати занадто слизьким, не повинно мати дефектів, тріщин тощо. Шви лінолеуму повинні бути пропаяні.
- 9. Приміщення повинно бути просторе та світле
- 10. При недостатності денного освітлення приміщення повинно забезпечуватися лампами денного світла мінімум 60 люкс. Світло повинно падати на робоче місце попереду чи з лівого боку. Освітлення має відповідати СНиП П.4-79 та ДСН 3.3.6.042-99.
- 11. На одного працюючого повинно припадати 12-14 м<sup>2</sup> площі приміщення.

## **Обробка лабораторного посуду. Методи стерилізації та дезінфекції.**

Лабораторний посуд повинен бути завжди чистий, оскільки від чистоти посуду будуть залежати результати проведеного дослідження. Залишки бруду можуть впливати на концентрацію розчинів, особливо, на розчини у дуже малих концентраціях, впливати на протікання реакцій фермент-субстрат та призводити до викривлених результатів.

Обробка посуду, що був у використанні, в лабораторії складається з трьох етапів: дезінфекція, передстерилізаційна обробка, сушка та стерилізація (за потреби).

#### *Загальні вимоги*

Ємності, у яких проводиться дезінфекція та стерилізація посуду повинні мати кришки, що щільно закриваються, мати чіткі написи із зазначенням на етикетках назви засобу, його концентрації, дати виготовлення.

У лабораторіях використовують ті мийні та дезінфекційні засоби, що дозволені до використання в Україні. Для ефективної дезінфекції та стерилізації необхідно дотримуватися інструкцій до певної процедури, оскільки вони розроблені на основі наукових досліджень і відхилення ходу виконання процедури від рекомендованої може призвести до зниження ефективності дезінфекційних та стерилізаційних заходів.

*Дезінфекція посуду*

Дезінфекція – це заходи, які використовуються для повного чи вибіркового знищення умовно-патогенних та патогенних мікробів, їхніх токсинів та спор. Заходи по дезінфекції посуду відносяться до поточної дезінфекції – зниження ступеня забруднення у місцях осередку розповсюдження інфекції. Тобто такий вид дезінфекції призначений для попередження розповсюдження збудника та токсинів за межі вогнища.

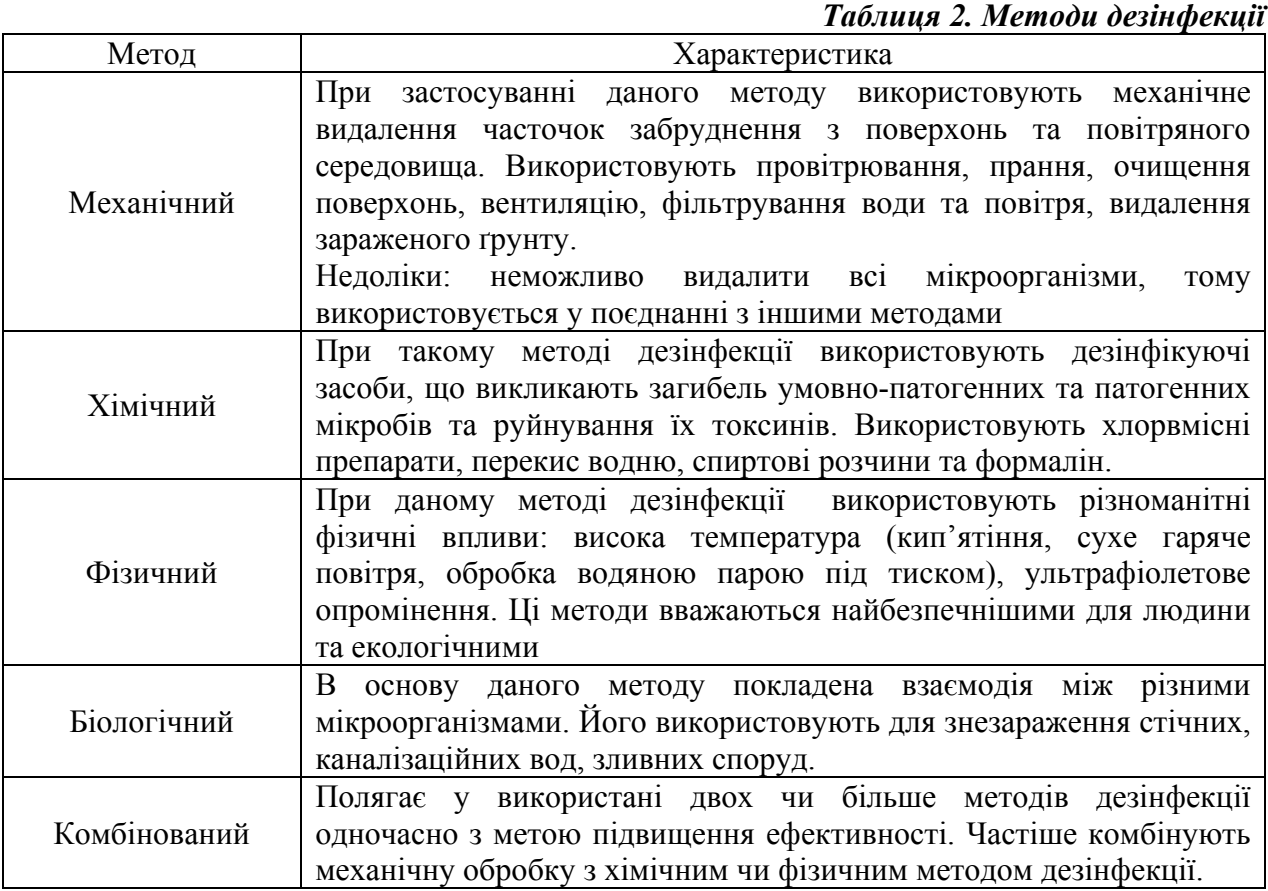

В залежності від профільності лабораторії, правила дезінфекції (порядок дій, спосіб проведення дезінфекційних заходів, рекомендовані засоби та обладнання дезінфекції) можуть розрізнятися. Нижче наведені загальні правила до дезінфекції посуду, який був у використанні.

Дезінфікуватися повинен увесь лабораторний посуд одразу після використання. Весь посуд після використання у лабораторії вважається інфікованим. Дезінфікуючий засіб повинен перешкоджати фіксуванню білкових компонентів забруднення, забезпечувати

високу ефективність, безпеку, сумісність та нешкідливість для того посуду, який дезінфікують.

Згустки крові та інший біологічний матеріал виливаються у марковану ємність та засипається сухим хлорним вапном у співвідношення 1:5 на 1 годину. Посуд ополіскується та промивається від біологічного матеріалу дезрозчином у ємності № 1. Піпетки промивають за допомогою гумової груші. Після того, як посуд повністю промитий, його занурюють у дезрозчин у ємності № 2 і залишають на 1 год.

Для здійснення дезінфекції посуд, який контактував з біологічним матеріалом занурюється повністю у дезінфекційний розчин таким чином, щоб усі канали та порожнини також були заповнені дезінфекційним розчином. Якщо посуд чи інструмент має зіставні частини, то їх потрібно розібрати перед зануренням. Шар дезінфекційного розчину над лабораторним посудом повинен складати не менше 1 см.

Через 1 год посуд промивають під проточною водою. Він готовий до наступного етапу обробки посуду.

*Передстерилізаційна обробка посуду (миття)* 

Передстерилізаційна обробка включає низку заходів, які спрямовані на видалення залишків дезінфекційних розчинів, медикаментів та біологічного забруднення. Для перевірки ефективності передстерилізаційної обробки проводиться ряд контрольних заходів:

– виявлення залишків мийного засобу;

– виявлення залишків крові.

Етапи передстерилізаційної обробки посуду включають замочування посуду у мийному посуді, кип'ятіння посуду з мийним розчином, миття ручним чи механізованим методом, ополіскування у проточній воді, ополіскування у дистильованій воді, сушка посуду.

Продезінфіковані вироби занурюють у мийний розчин, що має температуру 50 °С на 15 хв у ємність № 3. **Мийний розчин** готується за наступним рецептом: 978 мл води, 17 мл пергідролю 33 %, 5 г прального порошку. Через 15 хв кожний предмет потрібно вимити за допомогою щітки чи йоржа у тому розчині.

Забруднення сполуками марганцю ліквідують за допомогою кристалічної щавлевої кислоти. Для видалення залишків термічного розкладення органічних речовин та покращення змочувальної здатності посуду можна використовувати хромову суміш. Промивання роблять наступним чином: у склянку, що потребує миття наливають 2/3 хромової суміші, обережно коловими рухами обмивають стінки, залишають на 15 хв, після чого зливають назад у склянку. Не можна зливати хромову суміш у раковину. Обов'язково працювати з нею у витяжній шафі. Для сильних забруднень рекомендується миття в розчині лугу у спирті.

Після того, як посуд відмитий, його ретельно миють під водопровідною водою та 2-3 рази ополіскують невеликими об'ємами дистильованої води.

Після миття посуд висушують у сушильній шафі при 85 <sup>0</sup>С або при кімнатній температурі у перевернутому вигляді на сушарці до повного висихання. Мірний посуд сушать без нагрівання.

*Стерилізація посуду*

Стерилізація посуду проводиться з метою знищення мікробів, спор, що включає знищення не тільки патогенних та умовно-патогенних, як при дезінфекції, а і сапрофітних мікроорганізмів. Стерилізації підлягає весь багаторазовий посуд та вироби, що будуть контактувати із кров'ю, раневими поверхнями та слизовими оболонками людини, а також призначаються для маніпуляцій у асептичних умовах.

Критерієм ефективної стерилізації вважається незворотна втрата мікроорганізмами здатності до розмноження.

Найбільш вживаними у лабораторній практиці є методи фізичної стерилізації. До таких методів відносять:

– Стерилізація сухим жаром – здійснюється за допомогою сухожарової шафи. Температура у середині шафи має становити 160-170 °С, час експозиції – 60-90 хвилин.

– Фломбування – прожарювання у відкритому полум'ї. Застосовується для стерилізації металевих та скляних виробів, проте внаслідок агресивної дії на вироби, обмежена.

– Кіп'ятіння – частіше використовується у поєднанні із хімічними методами. Наприклад, дуже ефективна стерилізація при кип'ятіння з додаванням 2 % розчину натрію карбонату.

– Автоклавування – метод стерилізації, при якому використовують водяну пару під тиском у спеціальному приладі – автоклаві. Оскільки використовується водяна пара під тиском, то створюються більш високі температури. Для кожного виробу для стерилізації встановлюється свій режим автоклавування та його час.

Для пластикового лабораторного посуду використовується хімічний метод стерилізації. Проте, у таких методів є недоліки – це залишки стерилізуючого розчину на поверхні виробу, що може стати причиною контамінації. Частіше всього для хімічної стерилізації використовують окис етилену. Також, з цією метою застосовується озон, пари перекису водню та формальдегіду.

Одним із сучасних методів стерилізації є інфрачервоне опромінення. Інфрачервоні промені мають широкий спектр впливів на мікроорганізми, їх спори. Цей метод дуже швидкий з низькою енергозатратністю та практично відсутня агресивна дія на вироби.

**Завдання 1.** Провести передстерилізаційну обробку лабораторного посуду.

Обладнання: ємність для миття, брудний лабораторний посуд, йоржі, мийки, мийний розчин, дистильована вода, фенолфталеїн.

- приготувати мийний розчин за рецептом: 978 мл води, 17 мл пергідроля, 5 г прального порошку;

- лабораторний посуд на 15 хв занурити у ємність для замочування у теплий мийний розчин;

- ретельно відмити лабораторний посуд від забруднень за допомогою йоржів. Якщо забруднення не відмивається – обробити хромовою сумішшю (у витяжній шафі, користуючись спецодягом) або прокип'ятити із 2 % розчином карбонату натрію. Також, забруднення жиру, олій, які не змиваються потрібно посипати кальцинованою содою та потерти йоржем;

- споліскувати посуд під проточною водою до скрипу при проведенні пальцем по склу. Скляний посуд вважається чистим, якщо на його стінках не утворюються окремі краплі і вода залишає рівномірну тонку плівку при стіканні вниз.

- споліскувати 2-3 рази невеликими порціями дистильованої води.

#### **Завдання 2.** Сушіння та стерилізація лабораторного посуду

Весь вимитий посуд скласти у сухожарову шафу та увімкнути її на 85 °С. Сушка посуду проводиться до повного висихання.

Просушений посуд запакувати у папір для стерилізації таким чином, щоб виріб був з усіх боків запакований. Обов'язково треба зробити маркування, у якому зазначити вид виробу, об'єм та дату стерилізації. Скласти запакований посуд на полиці сухожарової шафи та увімкнути її на 160 °С. Після досягнення такої температури усередині шафи (дивитися на показники термометра) посуд повинен стерилізуватися 1 год.

#### **Завдання 3.** Контроль якості миття лабораторного посуду.

*Проба на залишки мийного засобу*

Ця проба виконується одразу після миття посуду до сушіння. Зі всієї партії вимитого посуду відбирається 1 % виробів, але не менше 3-х одиниць. Для проведення проби на виявлення залишків мийного розчину використовують 1 % спиртовий розчин

фенолфталеїну. Розчин крапається на внутрішню поверхню виробу. Поява рожевого забарвлення свідчить про низьку якість споліскування посуду та необхідність перемивання цієї партії посуду.

## *Проба на приховану кров*

Приготування розчину азопіраму: 100 г амідопірину, 1-1,5 г солянокислого аніліну, 955 етилового спирту до 1 л. Зберігається у холодильнику при 4 <sup>0</sup>С протягом 2 місяців. Безпосередньо перед постановкою проби готують робочий розчин: змішують рівні об'єми розчину азопіраму та 3 % перекису водню. Робочий розчин зберігається впродовж 2-х годин.

Постановка проби: на лабораторний посуд після миття наносять декілька краплин робочого розчину азопіраму. Якщо забарвлення змінюється на фіолетово-бузкове, то посуд неякісно вимитий від залишків крові.

**Завдання 4.** Вивчити організацію лабораторії та документацію, що регламентують її роботу.

Обрати вид лабораторії за профілем спрямування її діяльності та підготувати презентацію. У презентації описати види досліджень, що проводить лабораторія та обладнання, необхідне для цього.

Підготувати доповідь стосовно документації, що регламентує роботу лабораторії, роботу з інфекційним матеріалом, ступеня небезпечності лабораторії тощо. Доповідь оформлюється у електронному вигляді та доповідається на заліку з практики.

## **Перелік питань для самостійної роботи:**

- 1. Обов'язки лаборанта.
- 2. Організація роботи лабораторії.
- 3. Правила безпечної роботи при проведенні лабораторних досліджень.
- 4. Організація робочого місця.
- 5. Підготовка до роботи лабораторного обладнання, реактивів, посуду.
- 6. Засвоєння особливостей ведення документації лабораторії.
- 7. Приготування реактивів для проведення досліджень, контроль чистоти реактивів.
- 8. Передстерилізаційна обробка лабораторного посуду, інструментів, лабораторних матеріалів.
- 9. Проведення контролю чистоти посуду на присутність крові та залишків компонентів мийних засобів.
- 10. Стерилізація у сухожаровій шафі.
- 11. Стерилізація в автоклаві.
- 12. Поточне та генеральне прибирання у лабораторії.
- 13. Нормативна та інструктивно-методична документація у роботі лабораторії.
- 14. Протиепідемічний режим в лабораторії.
- 15. Дезінфекція посуду.
- 16. Способи сушки посуду.
- 17. Яким чином чистота посуду пов'язана з результатами аналізів.
- 18. Способи миття лабораторного посуду.

## **Рекомендована література**

1. Бойко Т.І. Клінічні лабораторні дослідження: підручник / Т.І. Бойко. – К. : Медицина, 2010. – 352 с.

2. Державні санітарні норми та правила «Дезінфекція, передстерилізаційне очищення та стерилізація медичних виробів в закладах охорони здоров'я». Наказ Міністерства охорони здоров'я України від 11.08.2014 № 552. Доступ: https://zakon.rada.gov.ua/laws/show/z1067-14#Text [електронний ресурс].

3. Методы клинических лабораторных исследований / Под ред. проф. В.С. Камышникова. – 5-е изд. – М.: МЕДпресс-информ, 2011. – 725 с.

4. Шкуропат А.В. Основи лабораторної практики: методичні рекомендації. Для студентів денної та заочної форм навчання спеціальності 091 Біологія / А.В. Шкуропат. – Херсон: ПП Вишемирський, 2020. – 34 с.

5. Саляк Н.О. Практикум з медичної біології: навчальний посібник / Н.О. Саляк. – 3**-**є вид., переробл. і допов. – К. : ВСВ «Медицина», 2017. – 296 с

6. Техніка лабораторних робіт: навчальний посібник / Н.П. Гирина, А.В. Шляніна, I.C. Ковальчук. – 2-е вид. – К. : ВСВ «Медицина», 2019. – 304 с.

7. Техніка лабораторних робіт: Навчально-методичний посібник для студентів вищих медичних, фармацевтичних навчальних закладів спеціальності 226 «Фармація» / Н.П. Гирина, І.С. Ковальчук, А.В. Шляніна, І.В. Туманова. – К. : ВСВ «Медицина», 2017. – 72 с.

#### **БЛОК 2**

#### **Відбір біологічного матеріалу.**

**Заходи застереження при роботі з інфекційним матеріалом. Правила взяття матеріалу для проведення клінічного, біохімічного, бактеріологічного, мікологічного, вірусологічного, санітарно-гігієнічного дослідження** 

При виникненні патологічного стану відбуваються зміни хімічного складу, зміни співвідношення клітинних елементів у тканинах, біологічних рідинах та виділеннях. На 60-70 % постановка правильного діагнозу під час хвороби залежить від результатів лабораторних аналізів. Результат аналізу практично на половину залежить від правильної підготовки до аналізу, зберігання та транспортування матеріалу для аналізу.

Основними об'єктами лабораторного аналізу є:

- вміст судин та порожнин (кров та її морфологічні елементи, плазма крові, сироватка крові, ліквор, внутрішньосуглобова рідина, ексудат, транссудат, вміст шлунково-кишкового тракту);

- виділення організму людини (сеча, слина, кал, сперма, волога, що видихається, виділення піхви);

- тканини паренхіматозних органів;

- деривати шкіри (волосся, нігті);

- ґрунт;

- повітря робочої зони;

- атмосферне повітря;

- питна вода;

- стічна вода;

- продукти харчування.

При взятті біологічного матеріалу від пацієнта треба враховувати його стан напередодні взяття аналізу (наприклад, вагітність). Кожний зразок біологічного матеріалу потрібно супроводжувати направленням, у якому обов'язково вказуються прізвище, ім'я, по-батькові, стать, вік пацієнта, основний діагноз, дата відбору біологічного матеріалу. При спеціальних дослідженнях може знадобитись додаткова інформація, така як наявність супутніх захворювань, фаза менструального циклу, прийом лікарських препаратів, прийоми їжі, голодування, куріння, прийом алкоголю тощо.

Під час відбору біологічного матеріалу потрібно враховувати стабільність біологічного матеріалу, його можливий метаболізм in vitro. Від цих параметрів буде залежати обрання консервувального чи транспортного середовища для тимчасового зберігання (наприклад, вакутайнери).

Взяття біологічного матеріалу для дослідження методом полімеразно-ланцюгової реакції повинно бути тільки за допомогою одноразового інструменту (голки, тампону, щіточки, зонду тощо) та транспортуватися у одноразовому пластиковому посуді.

Вимоги до взяття біологічного матеріалу:

- 1. Під час взяття біологічного матеріалу повинні дотримуватися оптимальні строки взяття матеріалу (наприклад, фаза менструального циклу для дослідження рівня пролактину, час доби для дослідження на рівень кортизолу).
- 2. При взятті біологічного матеріалу для виділення інфекційного агенту потрібно враховувати місця максимальної локалізації збудника інфекції чи шляхи його виділення у навколишнє середовище.
- 3. Відбір біологічного матеріалу повинен бути у кількості та об'ємі, достатньому для проведення дослідження.
- 4. При транспортуванні та зберіганні біологічного матеріалу повинні створюватися умови, що виключать забруднення зразка резидентною флорою.
- 5. Кожен зразок біологічного матеріалу повинен супроводжуватися документом, у якому вказується який це матеріал, прізвище та ініціали пацієнта, стать, вік, приблизний діагноз, дата взяття матеріалу.
- 6. Біологічний матеріал потрібно відбирати до початку антибіотико- чи хіміотерапії або через 14 днів після.
- 7. Контейнер для транспортування біологічного матеріалу повинен забезпечувати герметичність, стерильність, виключати утворення аерозолю.

**Завдання 1.** Забір крові для проведення загального аналізу крові.

З метою запобігання зараженню на інфекційні хвороби, що передаються через кров (гепатит В, гепатит С, СНІД) забір крові у пацієнта здійснюється одноразовими стерильними інструментами (скарифікатор, капіляр тощо).

Кров на дослідження береться натщесерце зранку, до фізичного навантаження, фізіотерапевтичних процедур чи радіологічного дослідження.

Забір крові для загального аналізу здійснюється з капілярної крові, яку беруть з пучки IV пальця. Прокол пальця здійснюють скарифікатором зліва від серединної лінії пальця на певній відстані від нігтя. Глибина проколу шкіри пальця повинна складати 2-3 мм. Скарифікатор повинен розташовуватися перпендикулярно до малюнку шкірних ліній, оскільки потрібно розсікти декілька капілярів, а вони розташовуються вздовж шкірних ліній. Забір крові проводять наступним чином:

- 1. Місце проколу пальця протирають ватним тампоном, що змочений 70 % етиловим спиртом.
- 2. Дати час випаруватися етиловому спирту зі шкіри пальця, оскільки, якщо палець залишиться вологим, кров розтечеться по пальцю. Також залишки етилового спирту можуть викликати гемоліз еритроцитів.
- 3. Потрібно зафіксувати палець пацієнта шляхом взяття його крайової фаланги своїм великим та вказівним пальцем лівої руки.
- 4. Вказівним та великим пальцем правої руки зафіксувати скарифікатор та зробити прокол крайової фаланги IV пальця. В момент проколу потрібно трохи натиснути на ніготь цього пальця.
- 5. Першу краплю крові знімають сухим ватним тампоном.
- 6. Кров повинна виходити легко з проколу. Якщо кров витікає недостатньо, можна злегка не неї натиснути. Якщо тиснути занадто сильно, то можливе видавлювання тканевої рідини, яка вплине на результати дослідження.
- 7. Спочатку роблять мазки для підрахунку лейкоцитарної формули.
- 8. За допомогою капіляра набирають кров для визначення ШОЕ, кількості еритроцитів, лейкоцитів та концентрації гемоглобіну.

**Завдання 2.** Відбір біологічного матеріалу з носа та зіву для вивчення мікрофлори.

Біологічний матеріал відбирається стерильним тампоном та опускається у транспортне поживне середовище та / або засівається на тверде поживне середовище. Відбір біологічного матеріалу з носа береться одним тампоном для обох ніздрей. Для взяття біологічного матеріалу із зіву береться іншим стерильним тампоном та занурюється у інше транспортне середовище.

Відбір матеріалу з порожнини носа проводять наступним чином (рис. 2):

- 1. Підготувати тампон: вийняти його з пакування таким чином, щоб вата ні до чого не торкалася після виймання
- 2. Тампон вводиться у здорову ніздрю до упору на рівні носової раковини. Щоб не поранити пацієнта, його потрібно попросити відкинути голову назад та не робити зайвих рухів.
- 3. Зробити обережно обертальні рухи тампоном.
- 4. Повторити процедуру з другою ніздрею.
- 5. Відкрити пробірку із 0,2 % стерильним цукровим бульйоном та поставити тампон таким чином, щоб він був занурений повністю у поживне середовище. Закрити пробірку ватно-марлевою пробкою.

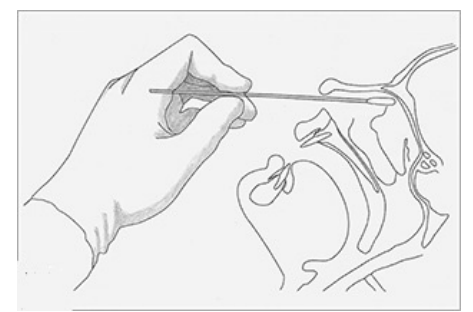

*Рис. 2 – Взяття біологічного матеріалу з порожнини носа*

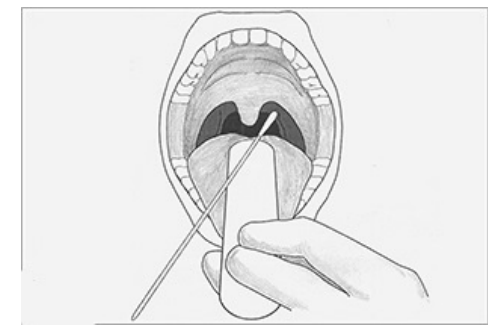

*Рис. 3 – Взяття біологічного матеріалу з зіву*

Взяття біологічного матеріалу з зіву проводять наступним чином (рис. 3):

- 1. Підготувати стерильний тампон.
- 2. Пацієнт повинен відкинути голову назад, відкрити широко рот та сказати звук «Ааа»
- 3. Лаборант бере у ліву руку стерильний шпатель та притискає ним язик пацієнта до дна ротової порожнини.
- 4. Тампоном проводять по правому мигдалику, правій піднебінній дужці, лівій піднебінній дужці та лівому мигдалику. Доторкнутися тампоном до задньої стінки глотки.
- 5. Під час взяття біологічного матеріалу не можна доторкатися до слизових оболонок щік, губ, язика та зубів.
- 6. Відкрити пробірку із 0,2 % стерильним цукровим бульйоном та поставити тампон таким чином, щоб він був занурений повністю у поживне середовище. Закрити пробірку ватно-марлевою пробкою.

**Завдання 3.** Взяття біологічного матеріалу із кон'юнктиви ока на стерильність.

Біологічний матеріал з кон'юнктиви ока відбирається бактеріологічною петлею чи стерильним тампоном. Відбір матеріалу з кожного ока робиться у окрему пробірку зі стерильним 0,2 % цукровим бульйоном. До відібраного матеріалу додається третя пробірка з 0,2 % цукровим бульйоном без біологічного матеріалу для контролю стерильності поживного середовища.

Порядок відбору біологічного матеріалу з кон'юнктиви ока (рис. 4):

- 1. Бактеріальну петлю профламбувати у полум'ї спиртівки.
- 2. Відкрити пробірку із поживним середовищем над полум'ям спиртівки та тримати її під нахилом у лівій руці, а пробку ватно-марлеву тримати мізинцем тієї ж руки. Змочити бактеріальну петлю у поживному середовищі та закрити пробірку, поставити її у штатив.
- 3. Вказівним пальцем лівої руки відтягнути нижню повіку пацієнта. Бактеріологічною петлею провести по кон'юнктиві нижньої повіки від

зовнішнього та внутрішнього кута ока. При цьому при кліпанні петля не повинна торкатися повіки.

- 4. Занурити бактеріологічну петлю з біологічним матеріалом у поживне середовище та декілька разів струсити пробірку.
- 5. Обпалити отвір пробірки над полум'ям спиртівки, закрити її ватно-марлевою пробкою та поставити у штатив.
- 6. Профламбувати бактеріальну петлю.
- 7. Повторити для другого ока.

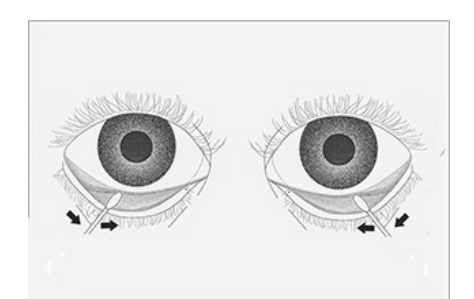

*Рис. 4 – Напрямок руху бактеріальної петлі під час забору біологічного матеріалу з кон'юнктиви ока*

**Завдання 4.** Взяття букального епітелію для цитологічного аналізу.

Поверхневі клітини букального епітелію беруться із внутрішньої поверхні щоки одноразовим стерильним шпателем (рис. 5).

Порядок відбору поверхневих клітин букального епітелію для цитологічного аналізу:

- 1. Розпаковують шпатель та тримають його таким чином, щоб не торкатися інших поверхонь.
- 2. Пацієнт своєю рукою бере за край щоки та трохи її вивертає назовні.
- 3. Лаборант проводить краєм шпателя по внутрішній поверхні щоки та після тією ж стороною проводить по предметному склу.
- 4. Мазок висушують при кімнатній температурі після чого фарбують метиленовим синім впродовж 5 хв.

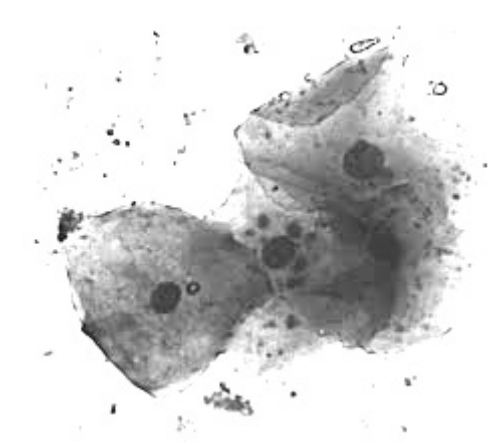

*Рис. 5 – Поверхневі клітини букального епітелію*

## **Перелік питань для самостійної роботи:**

- 1. Прийом, маркування та реєстрація біоматеріалу.
- 2. Види біологічного матеріалу.
- 3. Застережні заходи при роботі з біологічним матеріалом.
- 4. Дії при аварії з біологічним матеріалом.
- 5. Захисний одяг при роботі з біологічним матеріалом.
- 6. Особливості роботи з біологічним матеріалом.

7. Правила захисту при роботі з біологічним матеріалом.

8. Відбір крові для загального аналізу крові.

9. Відбір сечі для клінічного аналізу.

10. Відбір крові для біохімічного аналізу.

11. Відбір калу для клінічного аналізу та дослідження на яйця глистів.

12. Відбір мокротиння для клінічного аналізу.

13. Відбір матеріалу для бактеріологічного аналізу.

14. Відбір матеріалу для вірусологічного матеріалу.

15. Відбір питної води для санітарно-гігієнічного аналізу.

16. Відбір стічних вод для аналізу.

17. Відбір ґрунту для аналізу.

18. Відбір повітря для аналізу.

19. Відбір харчових продуктів для аналізу.

#### **Рекомендована література:**

1. Бойко Т.І. Клінічні лабораторні дослідження: підручник / Т.І. Бойко. – К. : Медицина, 2010. – 352 с.

2. Гематологія: посібник / А.Ф. Романова, Я.І. Виговська, В.Є. Логінський та ін. // За ред. А.Ф. Романової. – К. : Медицина, 2006. – 456 с.

3. Гонський Я.І. Біохімія людини / Я.І. Гонський, Т.П. Максимчук. – Тернопіль: Укрмедкнига, 2001. – 736 с.

4. Дикий И.Л. Микробиология. Руководство к лабораторным занятиям. Учебн. пособие / И.Л. Дикий, И.И. Сидорчук. – К. : НФУ, 2004. – 583 с.

5. Климнюк С.І. Практична мікробіологія / С.І. Климнюк, І.О. Ситник, М.С. Творко, В.П. Широбоков. – Т. : Укрмедкнига, 2004. – 438 с.

6. Манастирська О.С. Клінічні лабораторні дослідження / О.С. Манастирська. – Вінниця: Нова книга, 2007. – 168 с.

7. Методы клинических лабораторных исследований / Под ред. проф. В.С. Камышникова. – 5-е изд. – М. : МЕДпресс-информ, 2011. – 725 с.

8. Плотнікова К.С. Практикум з клінічних лабораторних методів дослідження / К.С. Плотнікова, С.Г. Панібратцева, Ж.Г. Островська. – К. : Здоров'я, 2002. – 240 с.

9. Шкуропат А.В. Гістологія з основами ембріології: методичні рекомендації до лабораторних занять для студентів спеціальності Біологія\*. Для студентів денної, заочної та екстернатної форми навчання / А.В. Шкуропат. – Херсон: ПП Вишемирський. 2020 – 84 с.

#### **БЛОК 3**

## **Вивчення методів аналізу. Клінічне дослідження біологічного матеріалу**

Методи аналізу – це способи та прийому встановлення складу речовини. Лабораторні аналізи проводяться для з'ясування змін у фізико-хімічних показників організму в нормі та патології; для з'ясування фізико-хімічних параметрів навколишнього середовища та вплив цих параметрів на організм.

Методи аналізу засновані на визначенні маси чи об'єму речовини, інтенсивності випромінювання, зміні електропровідності розчину, різниці потенціалів, сили струму. Методи аналізу бувають якісні та кількісні. Якісні методи визначають наявність речовини. Кількісні визначають кількість речовини у суміші чи розчині.

Кількісні методи аналізу поділяються на дві групи: методи розділення та методи визначення. До методів розділення відноситься електрофорез та хроматографія. До методів визначення відносять хімічні методи (титрометричний та гравіметричний), фізико-хімічні методи (оптичні методи: поляриметрія, рефрактометрія, фотоколориметрія, спектрофотометрія, нефелометрія, флюорометрія, атомно-абсорбційна фотометрія; електрометричні: потенціалометрія, кондуктометрія, кулонометрія тощо), біологічні методи, серологічні методи та інші.

**Завдання 1.** Визначення концентрації гемоглобіну крові геміглобінцианідним методом.

Метод заснований на утворенні забарвленого ціанметгемоглобіну в результаті реакції ацетонциангідрину та метгемоглобіну, що утворився при взаємодії гемоглобіну та залізосиньородистим калієм.

Приготування трансформуючого розчину, розрахунок на 1 л готового розчину: ацетонціангідрин – 0,5 мл, калій залізосиньородистий – 200 мг, натрій бікарбонат – 1 г, дистильована вода – до 1 л. Розчин зберігається при кімнатній температурі у тарі темного скла протягом декількох місяців.

#### Хід виконання:

- 1. Капілярну кров у об'ємі 0,02 мл доливають до 5 мл трансформуючого розчину (отримане розведення крові – 251 разів). Залишають при кімнатній температурі на 10 хвилин для проходження реакції та вимірюють на ФЕКу при довжині хвилі 500-560 нм та кюветі з товщиною шару 1 см проти холостої проби.
- 2. У якості холостої проби використовують 5 мл трансформуючого розчину чи дистильовану воду.
- 3. Концентрацію гемоглобіну обчислюють за формулою:

$$
Hb = E_{\text{loc}}/E_{\text{cr}} \times C \times K \times 0.01 \text{ r} \text{m}, \text{q}e
$$

Едос – екстинція дослідного зразка;

Ест – екстинція стандартної проби;

С – концентрація гемоглобінціаніну у стандартній пробі;

К – коефіцієнт розведення крові;

 $0.01$  – коефіцієнт перерахунку % мг на г/л.

Нормативні значення гемоглобіну: жінки – 120-140 г/л, чоловіки – 130-140 г/л.

#### **Завдання 2.** Підрахунок кількості еритроцитів крові.

Підрахунок кількості еритроцитів у крові робиться за допомогою гемоцитометра камери Горяєва.

#### Хід виконання:

- 1. У суху пробірку наливають 4 мл 0,9 % хлориду натрію.
- 2. До реактиву приливають 0,02 мл цільної крові (розведення крові у 200 разів).
- 3. Вміст пробірки ретельно перемішують та залишають до підрахунку клітин у камері Горяєва. Але не пізніше 2-3 годин після взяття крові.
- 4. Готують камеру Горяєва: покривне скельце притирають до камери таким чином, щоб утворилися веселкові кільця. Наявність таких кілець вказує на правильність фіксації покривного скельця та дотримання висоти та об'єму камери.
- 5. Заповнити камеру розведеною кров'ю: для цього збовтати вміст пробірки шляхом обертання пробірки між долонями. Відбирають невелику кількість вмісту пробірки за допомогою пастерівської піпетки. Далі притуляють кінчик піпетки до отвору середньої секції камери Горяєва, вміст піпетки самоплином заповнює камеру Горяєва. Камера повинна бути заповнена рівномірно, без утворення пухирців повітря.
- 6. Через 1-2 хвилини можна проводити підрахунок еритроцитів під мікроскопом, збільшення 8×10 чи 8×15 з прикритою діафрагмою або опущеним конденсором.
- 7. Рахують еритроцити у 5 великих квадратах, які розділені на 16 маленьких, тобто 80 малих квадратів, користуючись правилом двох сторін.
- 8. Кількість еритроцитів у л крові обчислюють за формулою:

$$
X = a \times 4000 \times 200/80
$$
,  $\mu$ e

Х – кількість еритроцитів у 1 мкл крові,

а – сума підрахованих еритроцитів у 80 малих квадратах,

4000 – множник, що переводить кількість еритроцитів із об'єму малого квадрата у 1 мкл, 200 – розведення крові.

#### *Будова гемоцитометра камери Горяєва*

Камера Горяєва представляє собою товсте предметне скло, що розділене борознами на три частини. Центральна частина на 0,1 мм нижче ніж бічні та має малюнок чи гравірування у вигляді сітки (рис. 6).

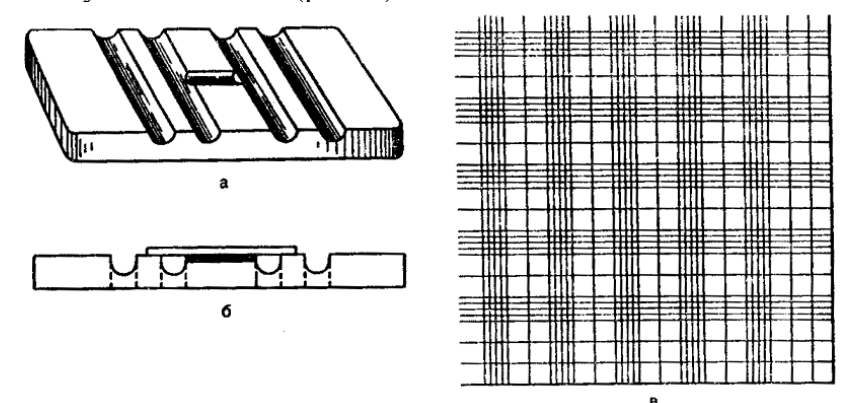

#### *Рис. 6 – Будова камери Горяєва*

а – загальний вигляд, б – вигляд збоку: помітно, що центральна частина нижче за бічні, в – сітка камери Горяєва

Сітка розлінована на 225 великих квадратів (15 квадратів у 15 рядах). Кожний третій стовпчик та ряд (25 квадратів усього) додатково розліновані ще на 4 частини, таким чином, що кожен з цих 25 великих квадратів розлінований ще на 16 маленьких квадратів. Покривне скельце, яким накривають камеру, лежить на бічних частинах, а, оскільки вони вищі за центральну, то над центральною частиною формується камера з заздалегідь визначеним об'ємом. Сторони квадратів відомі також, отже можна обчислити об'єм всієї сітки та кожного квадрату окремо. Малий квадрат має об'єм 0,0025 мм<sup>2</sup>, великий - 0,04 мм<sup>2</sup> . Підрахунок кількості клітин у межах сітки буде вказувати на їх кількість у певному об'ємі рідини, який можна перерахувати на літри.

Правило «двох сторін». Для того, щоб не рахувати одні й ті ж самі клітини,які лежать на межі між квадратами, потрібно враховувати тільки ті клітини, що лежать на верхній та правій межі квадрату.

**Завдання 3.** Підрахунок кількості лейкоцитів крові.

Підрахунок кількості лейкоцитів у крові робиться за допомогою гемоцитометра камери Горяєва.

## Хід виконання:

- 1. У суху пробірку наливають 0,4 мл розчину оцтової кислоти (30-50 г/л), що забарвлена метиленовим синім.
- 2. До реактиву приливають 0,02 мл цільної крові (розведення крові у 20 разів)
- 3. Вміст пробірки ретельно перемішують та залишають до підрахунку клітин у камері Горяєва. Але не пізніше 2-3 годин після взяття крові.
- 4. Готують камеру Горяєва: покривне скельце притирають до камери таким чином, щоб утворилися веселкові кільця. Наявність таких кілець вказує на правильність фіксації покривного скельця та дотримання висоти та об'єму камери.
- 5. Заповнити камеру розведеною кров'ю: для цього збовтати вміст пробірки шляхом обертання пробірки між долонями. Відбирають невелику кількість вмісту пробірки за допомогою пастерівської піпетки. Далі притуляють кінчик піпетки до отвору середньої секції камери Горяєва, вміст піпетки самоплином заповнює камеру Горяєва. Камера повинна бути заповнена рівномірно, без утворення пухирців повітря.
- 6. Через 1-2 хвилини можна проводити підрахунок еритроцитів під мікроскопом, збільшення 8×10 чи 8×15 з прикритою діафрагмою або опущеним конденсором.
- 7. Рахують еритроцити у 100 великих нерозлінованих квадратах, користуючись правилом двох сторін.
- 8. Кількість еритроцитів у л крові обчислюють за формулою:
	- $X = a \times 4000 \times 20/1600$  ле

Х – кількість лейкоцитів у 1 мкл крові,

а – сума підрахованих еритроцитів у 100 малих квадратах,

4000 – множник, що переводить кількість еритроцитів із об'єму малого квадрата у 1 мкл, 200 – розведення крові.

**Завдання 4.** Обчислення кольорового показника.

Кольоровий показник (КП) вказує на відносний вміст гемоглобіну у окремому еритроциті. Його обчислюють, знаючи концентрацію гемоглобіну та кількість еритроцитів у крові за формулою:

КП = (Нb в г/л×0,3) / дві перших цифри кількості еритроцитів в мільйонах.

Нормативні значення – 0,9-1,1. Нижчі значення – гіпохромія еритроцитів, вищі – гіперхромія.

# **Завдання 5.** Визначення швидкості осідання еритроцитів (ШОЕ).

Для визначення швидкості осідання еритроцитів кров змішують з 5 % цитратом натрію. У такому стані кров не згортається, а через деякий час розділяється на два шари: верхній – плазма, нижній – еритроцити. При патологічних станах змінюється склад крові та її фізико-хімічні властивості, що відображується на швидкості осідання еритроцитів. Для визначення необхідний капіляр Панченкова.

## Хід виконання:

- 1. Капіляр Панченкова промивають 5 % розчином цитрату натрію, після чого набирають його до мітки «Р».
- 2. Цитрат натрію з капіляра виливають у суху пробірку чи скло з лункою.
- 3. Тим самим капіляром набирають капілярну кров до мітки «К» та виливають її у ту саму пробірку чи лунку, що містить цитрат натрію.
- 4. Кров та цитрат натрію ретельно перемішують та набирають у капіляр Панченкова до мітки «0» таким чином, щоб уникнути попадання пухирців повітря. Після наповнення капіляра його ставлять на 1 годину в апарат Панченкова.

5. Швидкість осідання визначають за довжиною стовпчика плазми крові, що утворюється через осідання еритроцитів. Результат вимірюється у мм/год.

## **Перелік питань для самостійної роботи:**

- 1. Якісні методи аналізу.
- 2. Кількісні методи аналізу.
- 3. Методи розділення.
- 4. Методи визначення.
- 5. Оптичні методи визначення.
- 6. Електрохімічні методи визначення.
- 7. Біологічні методи визначення.
- 8. Серологічні методи визначення.
- 9. Оволодіти навиками виконання різноманітних видів лабораторного дослідження.
- 10. Дослідження на фотометричному обладнанні.
- 11. Контроль якості лабораторних досліджень.

#### **Рекомендована література**

1. Гематологія: посібник / А.Ф. Романова, Я.І. Виговська, В.Є. Логінський та ін. // За ред. А.Ф. Романової. – К. : Медицина, 2006 – 456 с.

2. Гонський Я.І. Біохімія людини / Я.І. Гонський, Т.П. Максимчук. – Тернопіль: Укрмедкнига, 2001. – 736 с.

3. Горячковский А.М. Клиническая биохимия в лабораторной диагностике / А.М. Горячковский. – Одесса: Экология, 2005. – 607 с.

4. Дикий И.Л. Микробиология. Руководство к лабораторнным занятиям. Учеб. пособие / И.Л. Дикий, И.И. Сидорчук. – К. : НФУ, 2004. – 583 с.

5. Іваницька Г.І. Практикум з клінічної біохімії: навч. посібник / Г.І. Іваницька, Л.В. Люленко, М.В. Іваницька. – К. : Медицина, 2010. – 184 с.

6. Казмірчук В.Є. Клінічна імунологія і алергологія / В.Є. Казмірчук, Л.В. Ковальчук. – В. : Нова Книга, 2006. – 526 с..

7. Манастирська О.С. Клінічні лабораторні дослідження / О.С. Манастирська. – Вінниця: Нова книга, 2007. – 168 с.

8. Методы клинических лабораторных исследований / Под ред. проф. В.С. Камышникова. – 5-е изд. – М. : МЕДпресс-информ, 2011. – 725 с.

9. Плотнікова К.С. Практикум з клінічних лабораторних методів дослідження /

К.С. Плотнікова, С.Г. Панібратцева, Ж.Г. Островська. – К. : Здоров'я, 2002. – 240 с.

#### **БЛОК 4**

## **Санітарно-гігієнічні дослідження Санітарно-гігієнічне дослідження ґрунту**

**Завдання 1.** Характеристика санітарної очистки ґрунту.

Необхідно провести оцінку стану санітарної очистки ґрунту свого населеного пункту. Для цього потрібно заповнити таблицю «Стан санітарної очистки населеного пункту», користуючись нижченаведеним матеріалом. До звіту додати фото місць зберігання, сортування або утилізації сміття вашого населеного пункту. Зробити висновок про відповідність санітарної очистки ґрунту потребам населеного пункту. Яким чином санітарна очистка ґрунту може впливати на стан здоров'я населення? Щоб ви запропонували для покращення стану санітарної очистки ґрунту?

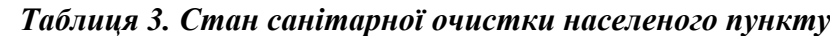

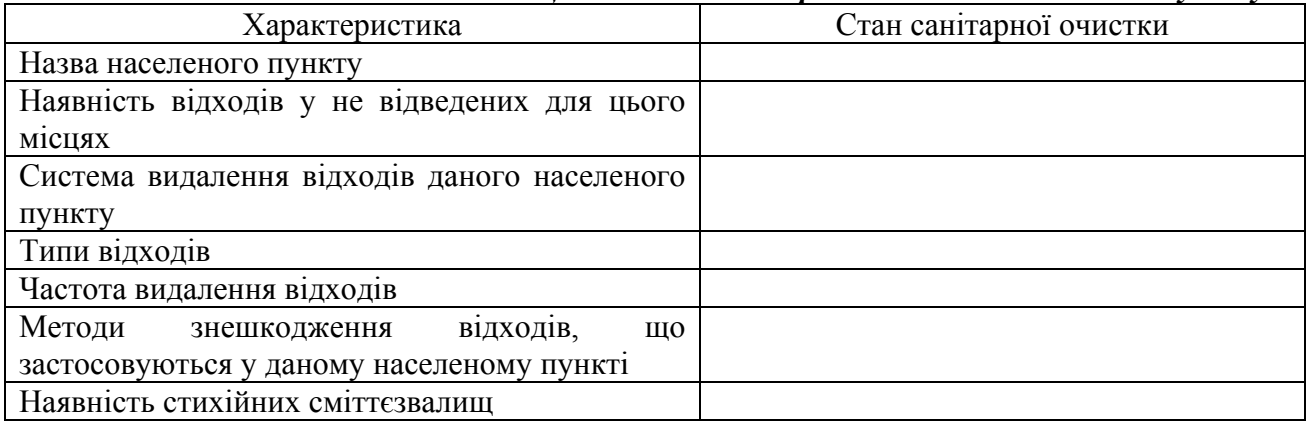

Санітарна очистка ґрунту представляє собою сукупність заходів, які включають збирання, тимчасове зберігання, вивіз, знешкодження, знезараження та утилізація відходів, які накопичуються у населених пунктах.

До **відходів** відносять залишки предметів, речовин, які виникають через господарську, побутову чи промислову діяльність людини.

Стан санітарної очистки ґрунту складають за наступними характеристиками:

- наявність відходів;

- частота вивозу відходів;
- типи відходів;
- методи знешкодження відходів;

- наявність стихійних сміттєзвалищ.

Якщо порушуються процеси вивозу, утилізації чи зберігання відходів, то це приводить до порушення санітарного стану навколишнього середовища.

## *Таблиця 4. Типи відходів*

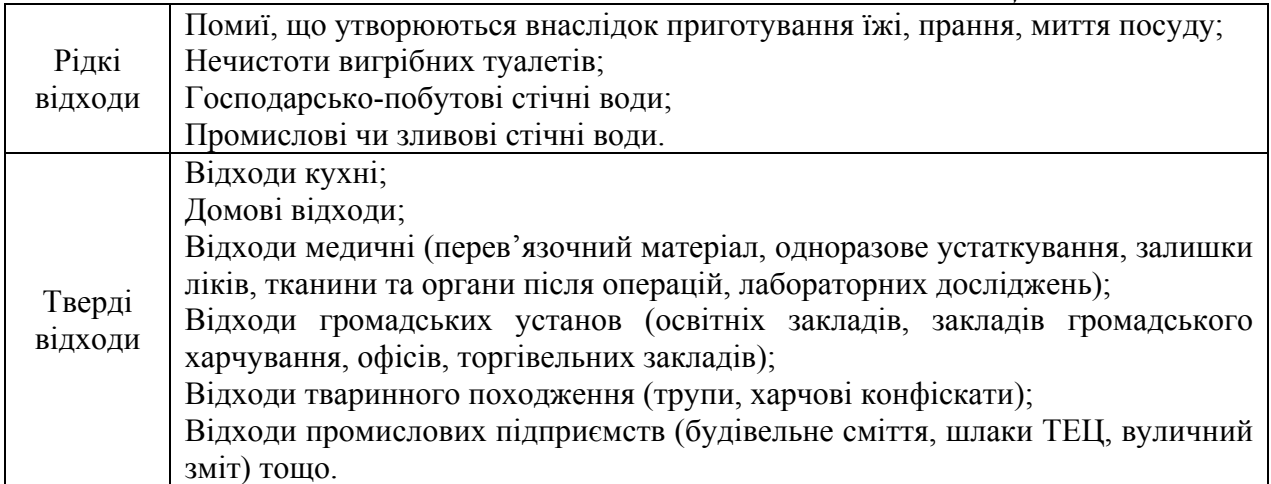

#### *Таблиця 5. Системи видалення відходів*

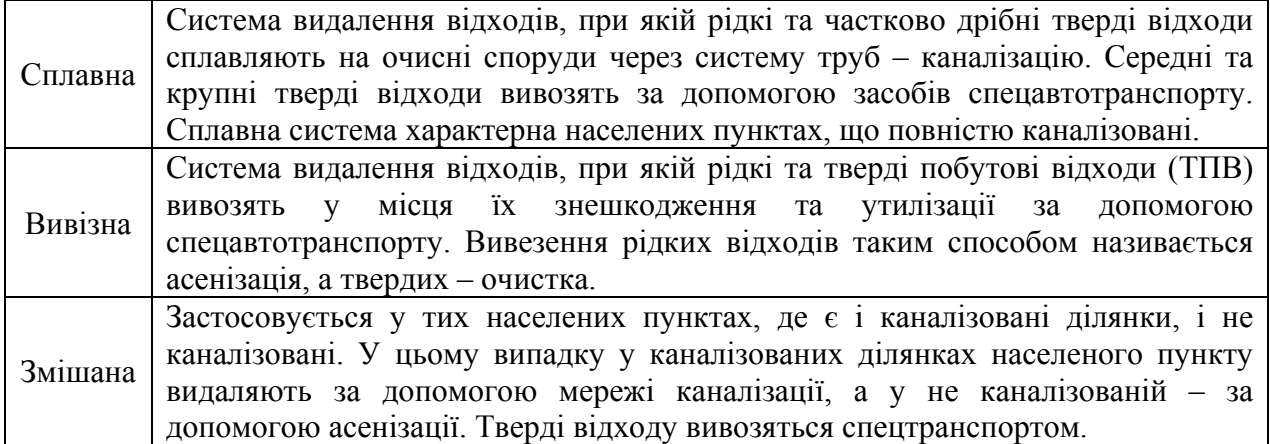

*Регулярність санітарної очистки населеного пункту:* 

- планова – за затвердженим графіком;

- регулярна – санітарна очистка міста здійснюється щоденно для теплого періоду року, 1 раз на 1-3 доби – для холодного періоду року;

- комунальна – санітарна очистка виконується підприємствами комунального господарства (є обов'язковою для всіх комунальних підприємств, здійснюється у три етапи: І – збір та тимчасове зберігання ТПВ; ІІ – вивіз ТПВ; ІІІ – знешкодження та утилізація ТПВ).

*Вивіз ТПВ:* 

- планово-подвірна – відходи збирають у сміттєзбірники, які розташовуються на спеціальних майданчиках території домоволодінь. Вивіз ТПВ до місць знешкодження за цією системою здійснюється за графіком спецавтотранспортом. Може бути стаціонарна (сміттєвіз випорожнює сміттєзбірники та залишає його на місці) та змінна (контейнеровіз забирає сміттєзбірник, а на його місце залишає чистий);

- планово-поквартирна – спеціальні сміттєзбірники відсутні, мешканці збирають ТПВ у себе вдома, а в запланований час виносять до сміттєзбиральної машини.

*Знешкодження ТПВ*

Гігієнічні вимоги до процедури знешкодження ТПВ:

- Відходи повинні перетворюватися на нешкідливі в санітарно-гігієнічному та епідеміологічному відношення. Епідеміологічні показники ТПВ – колі-титр  $10^{-6}$ - $10^{-7}$ , титр анаеробів –  $10^{-5}$ -10<sup>-6</sup>, а мікробне число може перевищувати десятки та сотні мільярдів (норма 10-3), включаючи наявність умовно-патогенні та патогенні види бактерій, яйця гельмінтів та віруси. Найбільш небезпечні у епідеміологічному плані є відходи лікувально-профілактичних закладів.

- Швидкість знешкодження – найкращій метод знешкодження той, який ефективно знешкоджує відходу у той самий проміжок часу, у який вони утворюються.

- Метод знешкодження повинен унеможливлювати відкладення яєць та розвиток личинок мух Musca domestica як до знешкодження, так і після в утвореному субстраті; перешкоджати доступу гризунів, тобто формувати субстрат, що непридатний для їхнього розмноження та життя.

- Під час знешкодження відходів не повинно забруднюватися повітря леткими сполуками, що утворюються в наслідок руйнування органічних речовин. ТПВ на 80 % складаються з органічних сполук, 20-30 % з яких загнивають у теплу період року та виділяють сморідні гази (індол, сірководень, скатол, меркаптани тощо). Також знешкодження відходів не повинно призводити до забруднення поверхневих та підземних вод.

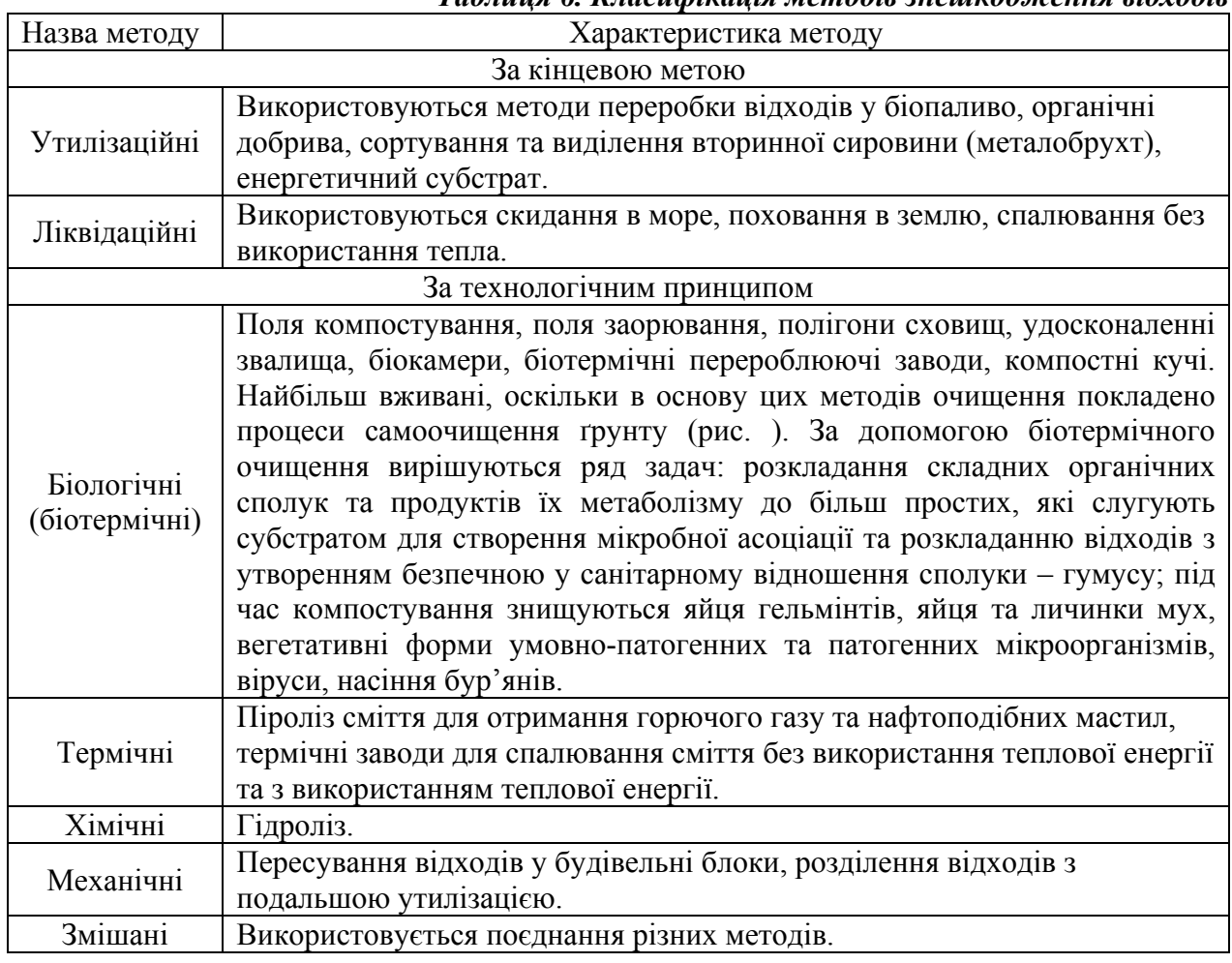

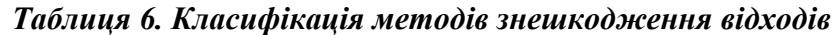

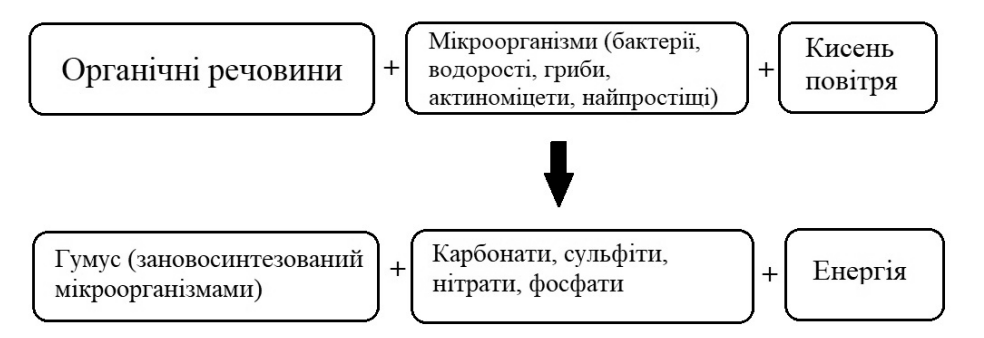

*Рис. 7 – Біоочищення ґрунту*

Для контролю якості очищення населеного пункту від відходів, правильності проведеного методу знешкодження відходів необхідна об'єктивна оцінка, що включає санітарне обстеження території, на якій здійснюється зберігання, сортування, знешкодження та утилізація відходів.

**Завдання 2.** Санітарно-фізичне визначення ґрунту.

Необхідно провести оцінку санітарно-фізичного стану ґрунту свого населеного пункту. Для цього потрібно заповнити таблицю «Санітарно-фізична оцінка ґрунту», користуючись нижче наведеним матеріалом. Зробити висновок про відповідність санітарно-фізичного стану ґрунту.

*Таблиця 7. Санітарно-фізична оцінка ґрунту*

| Характеристика                                       | Стан санітарної очистки |  |
|------------------------------------------------------|-------------------------|--|
| Призначення ділянки грунту                           |                         |  |
| Характер рельєфу                                     |                         |  |
| Наявність джерел забруднення грунту, їх віддаленість |                         |  |
| Механічний склад грунту                              |                         |  |
| Розміри часток грунту                                |                         |  |
| Тип грунту                                           |                         |  |
| Визначення механічного складу ґрунту                 |                         |  |
| Коефіцієнт фільтрації ґрунту                         |                         |  |
| Об'єм пор ґрунту                                     |                         |  |

*Санітарна характеристика обстеження ґрунту:* 

- призначення ділянки ґрунту (наприклад, територія освітніх закладів, лікарні, промислові підприємства, ділянка знешкодження відходів);

- візуальне обстеження (характер рельєфу, наявність джерел забруднення ґрунту, їх віддаленість, напрямок руху ґрунтових вод);

- механічний склад ґрунту (чорнозем, пісок, суглинок тощо).

*Метод відбору проби*: визначаються ділянки для відбору ґрунту. Якщо є джерело забруднення, то відбирається у безпосередній близькості від забруднювача та у віддалені. Проби відбирається «методом конверту». Ділянка, на якій проводять санітарно-фізичне обстеження, поділяється на квадрати чи прямокутники приблизно 10×20 м чи більше. У кожній точці (див. рис. 8) відбирається ґрунт на глибині 20 см у кількості приблизно 1 кг. Всі зразки змішуються та формується усереднена проба, з якої відбирається 1 кг. Проба транспортується у скляному посуді із герметичною кришкою чи у поліетиленовому мішку.

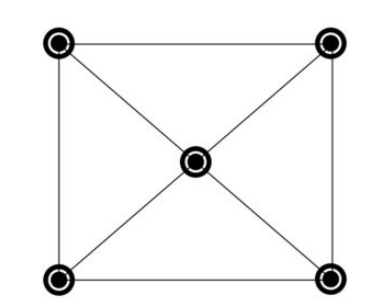

*Рис. 8 – Відбір проб ґрунту «методом конверта***»** 

## **Проведення визначення механічного складу ґрунту**

На механічні властивості ґрунту мають вплив розміри його ґрунтових часток. Наприклад, піщаний ґрунт буде складатися із часток розміром 0,2-0,3 мм, кам'янистий ґрунт – частки більше 3 мм, глинистий ґрунт має частки від 0,01 до 0,001 мм, а перегній складається із часток, що менші за 0,0001 мм.

| 1 иолиця 0. 1 ини групто за схном механичним склаоом (за качинстким гл./1.) |                            |                          |
|-----------------------------------------------------------------------------|----------------------------|--------------------------|
| Тип грунту                                                                  | Вміст частинок             |                          |
|                                                                             | Глинисті частинки (діаметр | Піщані частинки (діаметр |
|                                                                             | менше $0,01$ мм)           | $5$ ільше 0,01 мм)       |
| <b>Важкоглинисті</b>                                                        | Більше 80                  | <b>Менше 20</b>          |
| Глинисті                                                                    | 50-80                      | $20 - 50$                |
| Важкосуглинисті                                                             | $40 - 50$                  | 50-60                    |
| Середньосуглинисті                                                          | $30 - 40$                  | 60-70                    |
| Легкосуглинисті                                                             | $20 - 30$                  | 70-80                    |
| Супіщані                                                                    | $10 - 20$                  | 80-90                    |
| Піщані                                                                      | $5-10$                     | 90-95                    |
| Пухкопіщані                                                                 | Менше 5                    | Більше 95                |

*Таблиця 8. Типи ґрунтів за їхнім механічним складом (за Качинським М.А.)* 

Для визначення потрібно викопати яму розміром 0,3×0,3 м та глибиною приблизно 0,15 м. У яму виливають 12,5 л води на засікають на секундомірі час її всмоктування.

| Фільтраційна здатність ґрунту                                                                | Вид грунту                             | Час всмоктування, с |
|----------------------------------------------------------------------------------------------|----------------------------------------|---------------------|
| Велика                                                                                       | Велико- та середньо<br>зернистий пісок | менше $18$          |
| Середня                                                                                      | Дрібнозернистий пісок                  | 18-30               |
| Мала, проте процеси<br>самоочищення грунту від<br>органічних забруднень активно<br>Проходять | Легкий суглинок                        | 30-180              |
| Мала, недостатня для процесів<br>самоочищення грунтів                                        | Важкі та середні<br>суглинки, глини    | Більше 180          |

*Таблиця 9. Визначення коефіцієнту фільтрації ґрунту*

#### **Методика визначення об'єму пор ґрунту**

Пори ґрунту – це проміжки між частинками ґрунту. Об'єм пор ґрунту – це сума усіх пор, що виражена у відсотковому співвідношенні до загального об'єму ґрунту. Чим менший розмір частинок ґрунту, тим більшим буде об'єм пор. У ґрунті з крупними частками об'єм пор складає приблизно 40 % (гравій, пісок), у глинистому ґрунті без органічних домішок об'єм пор – 45 %, у глинистому ґрунті з органічними домішками – 53 %, у торфяному ґрунті – 84 % тощо.

#### Хід визначення:

1. У мірний циліндр об'ємом 50 мл налити 25 мл води. Замість циліндру можна використати банку та перерахувати всі величини на її об'єм.

2. У другій циліндр насипають ґрунт до мітки 25 мл. Також можна замінити банкою з відповідним перерахунком.

3. Вміст другого циліндру пересипають у перший.

4. Через деякий час вимірюють об'єм суміші. Обчислення за формулою

 $P = (a + b - c) \times 100/a$ , де

Р – пористість в процентах;

а – об'єм взятого ґрунту;

b – об'єм води в циліндрі;

с – об'єм суміші ґрунту і води в циліндрі

## **Перелік питань для самостійної роботи:**

- 1. Відбір ґрунту для санітарно-гігієнічного дослідження.
- 2. Методи оцінки санітарного стану населеного пункту.
- 3. Типи відходів.
- 4. Відбір стічних вод для дослідження.
- 5. Відбір атмосферного повітря.

#### **Рекомендована література**

1. Загальна гігієна. Посібник для практичних занять / За ред. проф. І.I. Даценко, М.Б. Шегедин. – Львів: Світ, 2001. – 471 с.

2. Загальна гігієна. Пропедевтика гігієни / За ред. акад. Є.Г. Гончарука. – К. : Вища шк., 1995. – 551 с.

3. Литвинова Г.О. Техніка санітарно-гігієнічних досліджень: навч. посібник / Г.О. Литвинова. – К. : Вища шк., 1995. – 282 с.

4. Литвинова Г.О. Гігієна / Г.О. Литвинова, В.Д. Ванханен. – К. : Здоров'я, 1994. – 336 с.

5. Нікберг І.І. Гігієна з основами екології / І.І. Нікберг, І.В. Сергета, Л.І. Цимбалюк. – К. : Здоров'я, 2001. – 503 с.

## **БЛОК 5**

# **Органолептична оцінка продуктів харчування Завдання 1. Санітарно-гігієнічна оцінка макаронних виробів.**

Провести органолептичне дослідження макаронних виробів. Користуючись матеріалом, наведеним нижче, заповнити таблицю «Органолептичні показники макаронних виробів». До звіту додати фотографії макаронних виробів до варіння та після.

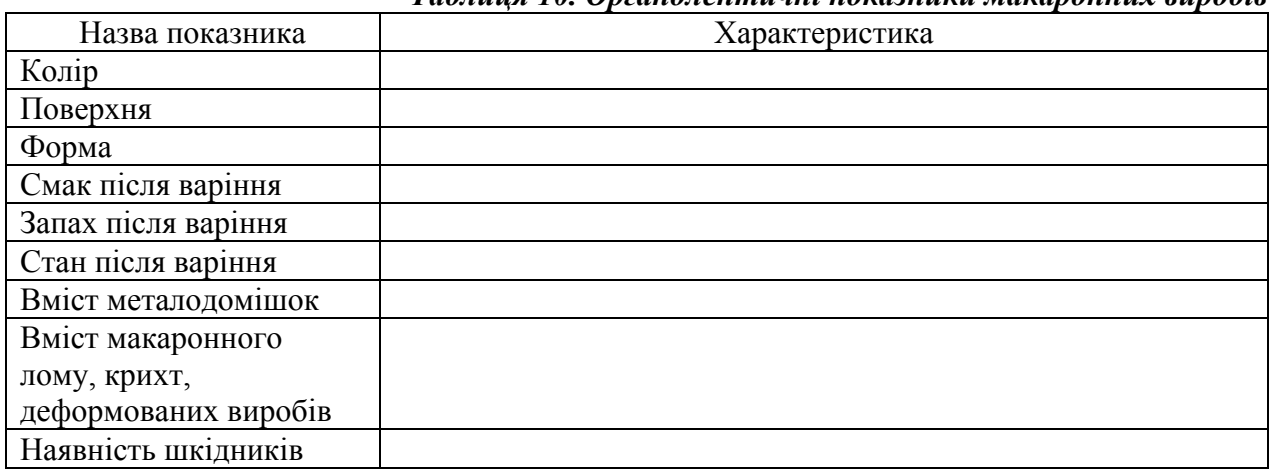

# *Таблиця 10. Органолептичні показники макаронних виробів*

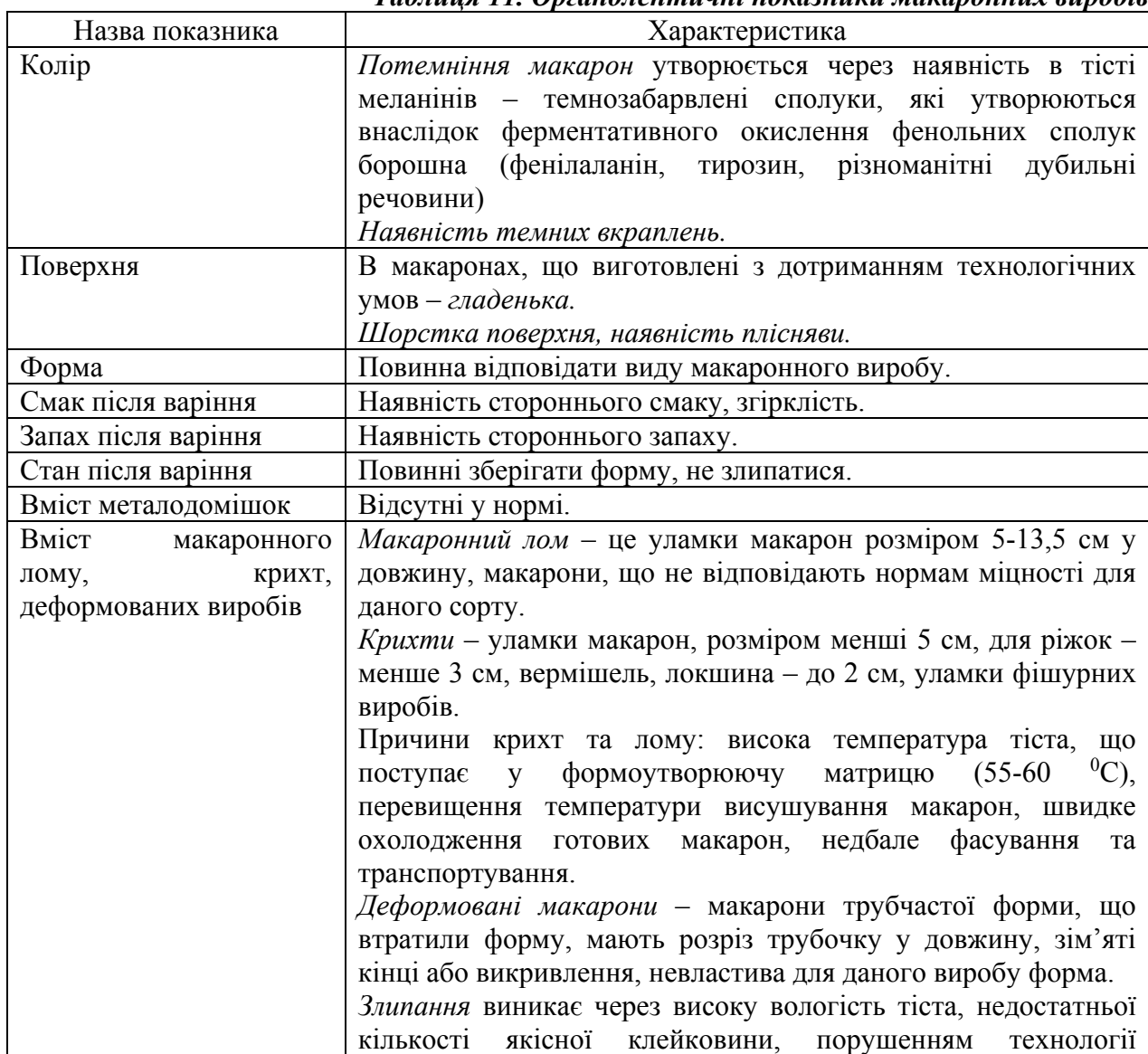

## *Таблиця 11. Органолептичні показники макаронних виробів*

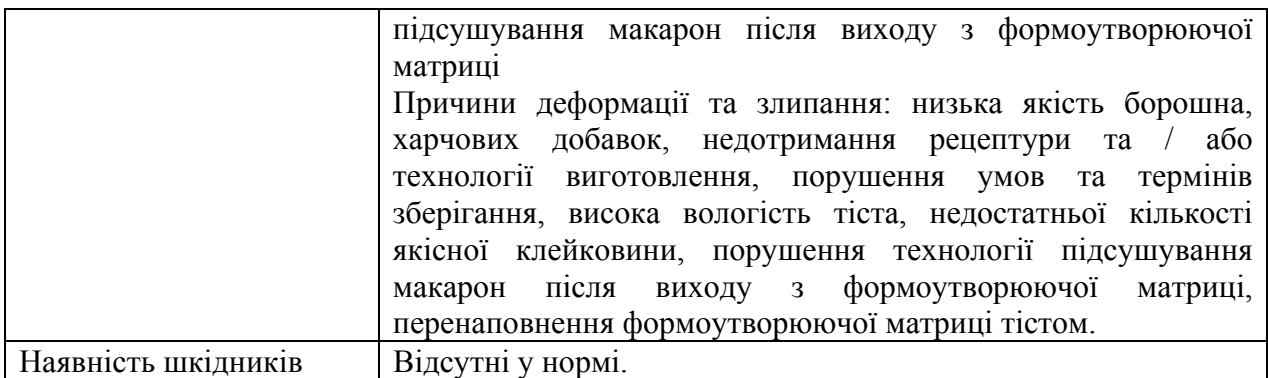

**Завдання 2.** Санітарно-гігієнічна оцінка цукру.

Користуючись таблицею зробити органолептичну оцінку цукру. До звіту додати фотографії цукру та його розчину.

# *Таблиця 12. Органолептичні показники цукру*

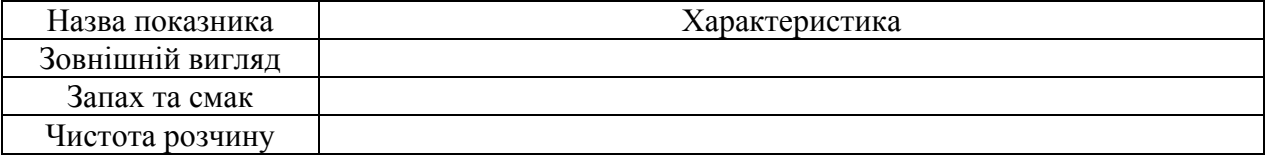

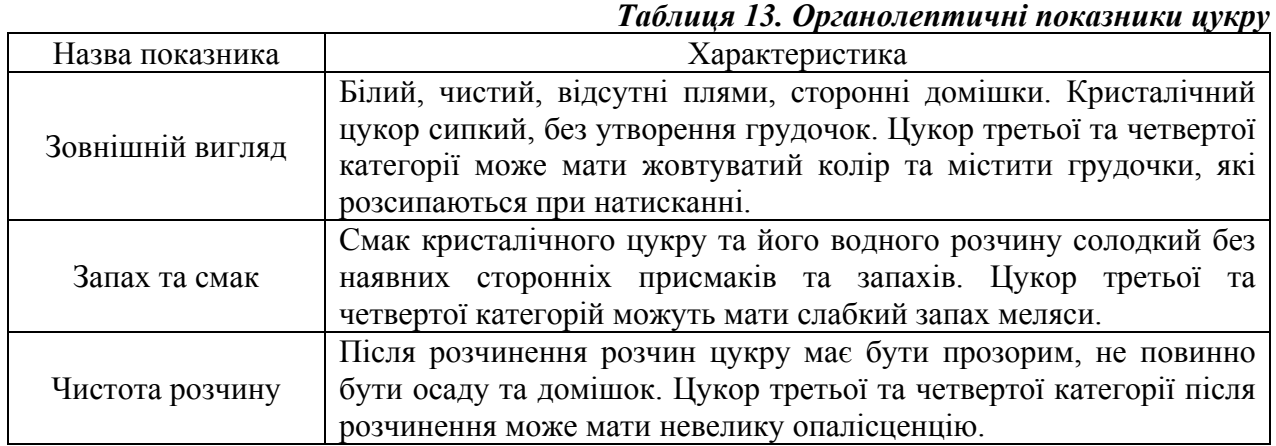

**Завдання 3.** Санітарно-гігієнічна оцінка цукерок.

Зробити опис декількох видів цукерок, заповнити таблицю «Характеристика зовнішнього вигляду та органолептичних властивостей цукерок» користуючись матеріалом, наведеним нижче.

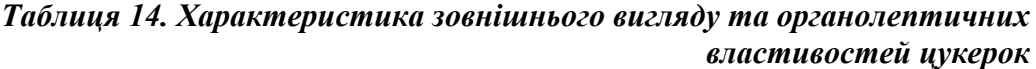

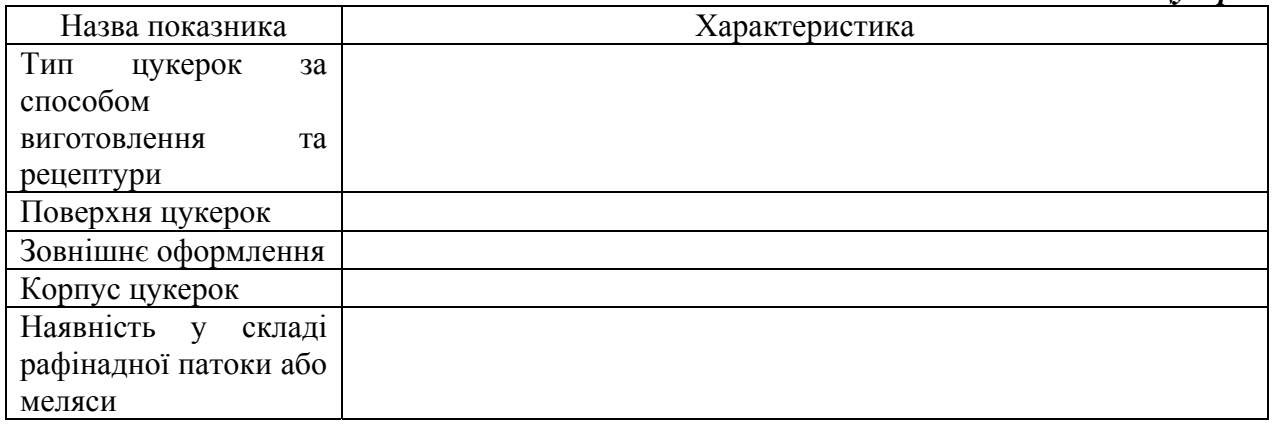

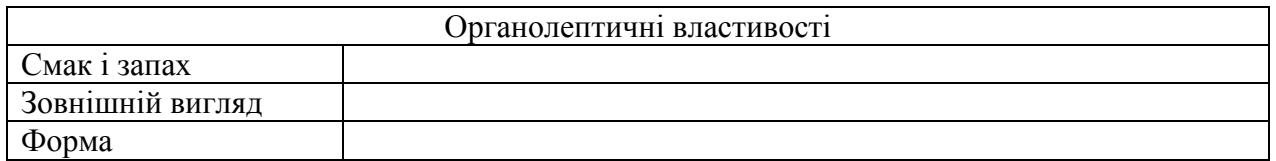

# *Таблиця 15. Характеристика зовнішнього вигляду та органолептичних властивостей цукерок*

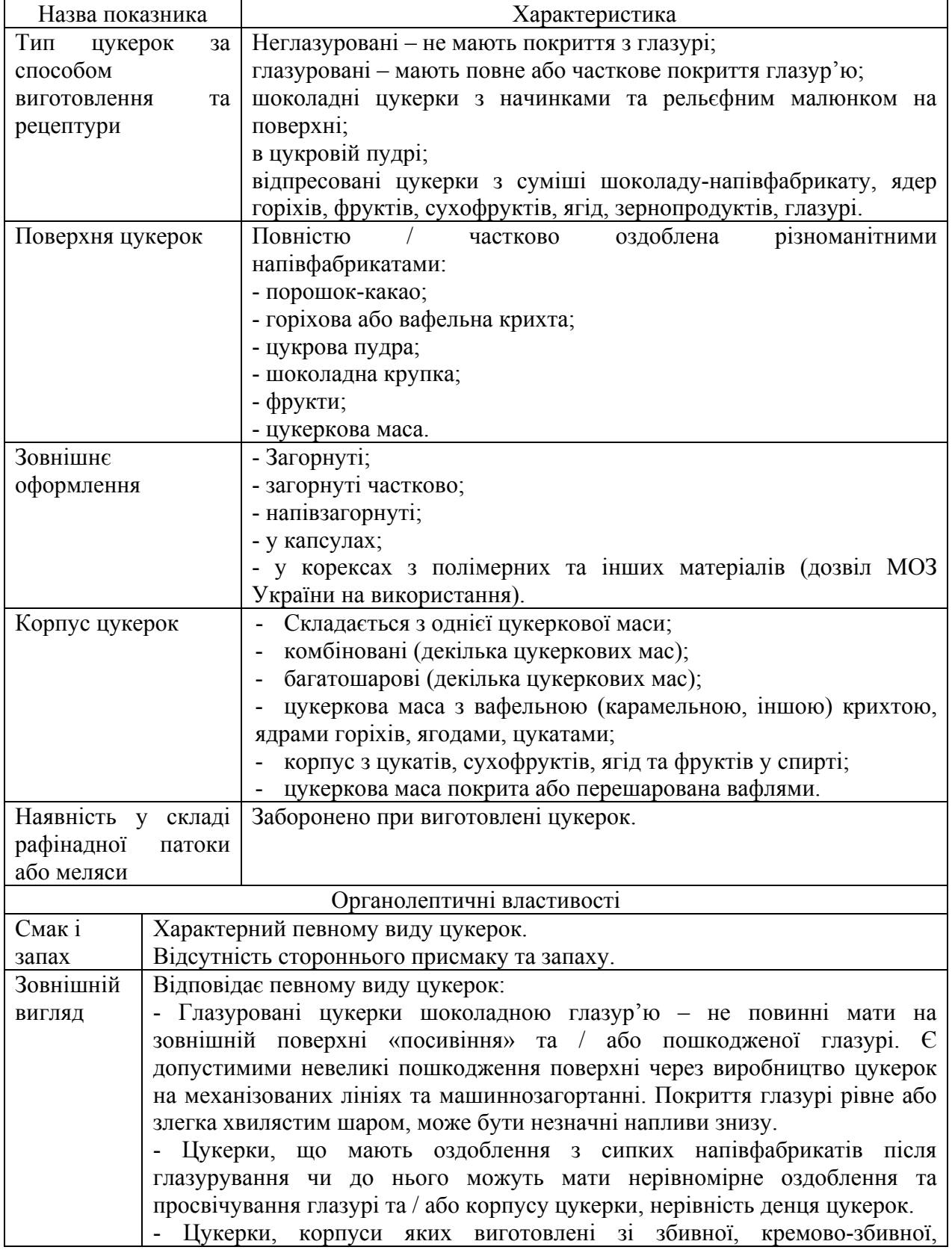

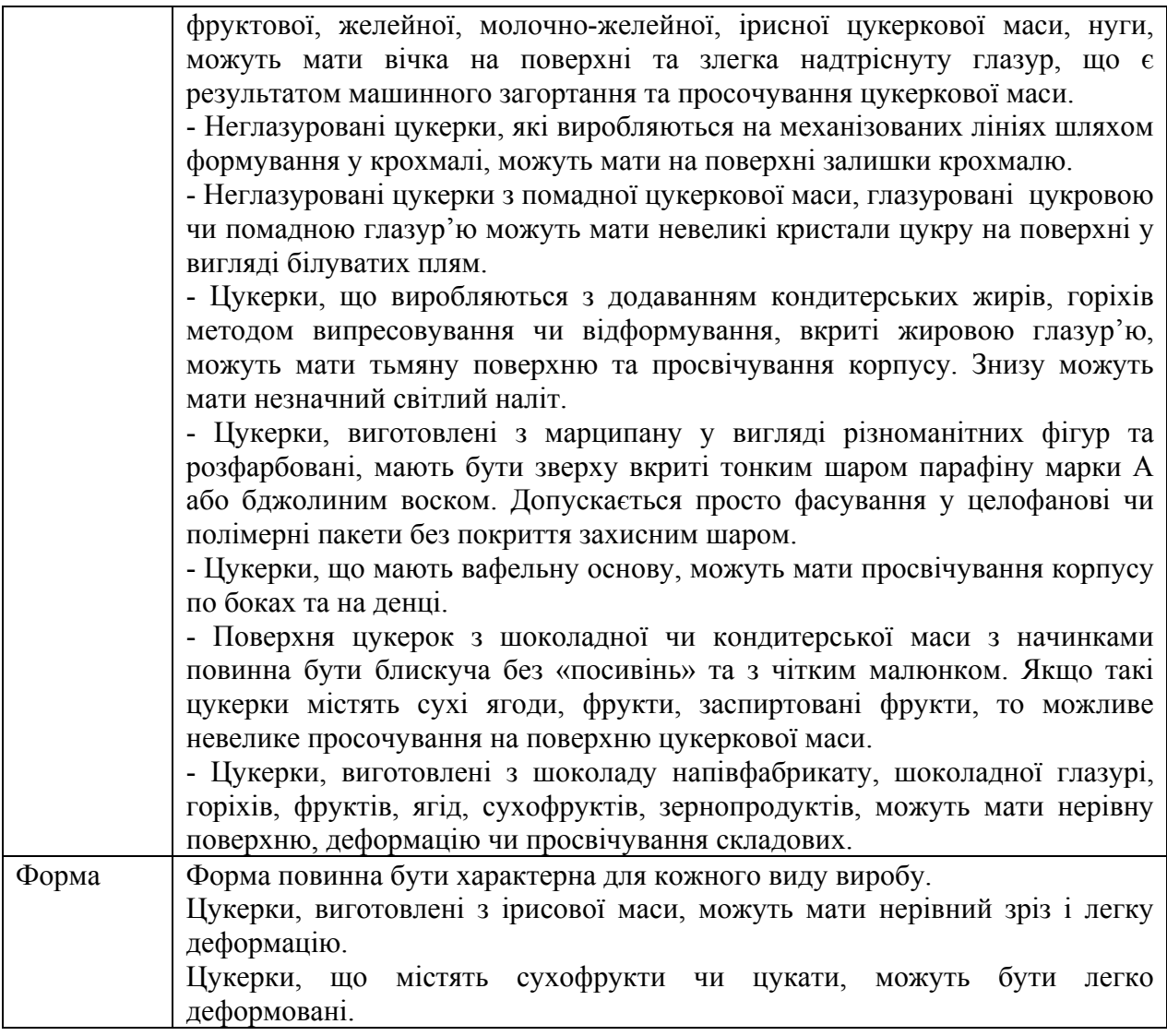

## **Перелік питань для самостійної роботи:**

- 1. Методи аналізу продуктів харчування.
- 2. Відбір проб продуктів харчування.
- 3. Документи, які регулюють якість продуктів харчування.
- 4. Органолептичне дослідження продуктів харчування.
- 5. Правила зберігання продуктів харчування.
- 6. Хімічне дослідження продуктів харчування.
- 7. Бактеріологічне дослідження продуктів харчування.

## **Рекомендована література**

1. Загальна гігієна. Посібник для практичних занять / За ред. проф. І.I. Даценко, М.Б. Шегедин. – Львів: Світ, 2001. – 471 с.

2. Загальна гігієна. Пропедевтика гігієни / За ред. акад. Є.Г. Гончарука. – К. : Вища шк., 1995. – 551 с.

3. Литвинова Г.О. Техніка санітарно-гігієнічних досліджень: навч. посібник / Г.О. Литвинова. – К. : Вища шк., 1995. – 282 с.

4. Литвинова Г.О. Гігієна / Г.О. Литвинова, В.Д. Ванханен. – К. : Здоров'я, 1994. – 336 с.

5. Нікберг І.І. Гігієна з основами екології / І.І. Нікберг, І.В. Сергета, Л.І. Цимбалюк. – К. : Здоров'я, 2001. – 503 с.

## **Питання до заліку з лабораторної біологічної практики**

- 1. Обов'язки лаборанта.
- 2. Організація роботи лабораторії.
- 3. Правила безпечної роботи при проведенні лабораторних досліджень.
- 4. Організація робочого місця.
- 5. Підготовка до роботи лабораторного обладнання, реактивів, посуду.
- 6. Засвоєння особливостей ведення документації лабораторії.
- 7. Приготування реактивів для проведення досліджень, контроль чистоти реактивів.
- 8. Передстерилізаційна обробка лабораторного посуду, інструментів, лабораторних матеріалів.
- 9. Проведення контролю чистоти посуду на присутність крові та залишків компонентів мийних засобів.
- 10. Стерилізація у сухожаровій шафі.
- 11. Стерилізація в автоклаві.
- 12. Поточне та генеральне прибирання у лабораторії.
- 13. Нормативна та інструктивно-методична документація у роботі лабораторії.
- 14. Протиепідемічний режим в лабораторії.
- 15. Дезінфекція посуду.
- 16. Способи сушки посуду.
- 17. Яким чином чистота посуду пов'язана з результатами аналізів.
- 18. Способи миття лабораторного посуду.
- 19. Прийом, маркування та реєстрацію біоматеріалу.
- 20. Види біологічного матеріалу.
- 21. Застережні заходи при роботі з біологічним матеріалом.
- 22. Дії при аварії з біологічним матеріалом.
- 23. Захисний одяг при роботі з біологічним матеріалом.
- 24. Особливості роботи з біологічним матеріалом.
- 25. Правила захисту при роботі з біологічним матеріалом.
- 26. Відбір крові для загального аналізу крові.
- 27. Відбір сечі для клінічного аналізу.
- 28. Відбір крові для біохімічного аналізу.
- 29. Відбір калу для клінічного аналізу та дослідження на яйця глистів.
- 30. Відбір мокротиння для клінічного аналізу.
- 31. Відбір матеріалу для бактеріологічного аналізу.
- 32. Відбір матеріалу для вірусологічного матеріалу.
- 33. Відбір питної води для санітарно-гігієнічного аналізу.
- 34. Відбір стічних вод для аналізу.
- 35. Відбір ґрунту для аналізу.
- 36. Відбір повітря для аналізу.
- 37. Відбір харчових продуктів для аналізу.
- 38. Якісні методи аналізу.
- 39. Кількісні методи аналізу.
- 40. Методи розділення.
- 41. Методи визначення.
- 42. Оптичні методи визначення.
- 43. Електрохімічні методи визначення.
- 44. Біологічні методи визначення.
- 45. Серологічні методи визначення.
- 46. Оволодіти навиками виконання різноманітних видів лабораторного дослідження.
- 47. Дослідження на фотометричному обладнанні.
- 48. Контроль якості лабораторних досліджень.
- 49. Відбір ґрунту для санітарно-гігієнічного дослідження.
- 50. Методи оцінки санітарного стану населеного пункту.
- 51. Типи відходів.
- 52. Відбір стічних вод для дослідження.
- 53. Відбір атмосферного повітря.
- 54. Методи аналізу продуктів харчування.
- 55. Відбір проб продуктів харчування.
- 56. Документи, які регулюють якість продуктів харчування.
- 57. Органолептичне дослідження продуктів харчування.
- 58. Правила зберігання продуктів харчування.
- 59. Хімічне дослідження продуктів харчування.
- 60. Бактеріологічне дослідження продуктів харчування.
- 61. Методи аналізу продуктів харчування.

*Навчально-методичне видання*

# **А. В. Шкуропат, І. В. Головченко, В. А. Швець**

# **ЛАБОРАТОРНА БІОЛОГІЧНА ПРАКТИКА**

**Методичні рекомендації для студентів спеціальності 091 Біологія, 014 Середня освіта (Біологія та здоров'я людини) першого (бакалаврського) рівня вищої освіти**

**ISBN 978-617-7941-09-4 (електронне видання)** 

Підписано до видання з готового оригінал-макету 23.12.2020 р. Формат 60×84/8. Гарнітура Times. Ум. друк. арк. 2,30. Обл.-вид. арк. 2,48. Замовлення № 1890/2.

Книжкове видавництво ФОП Вишемирський В. С. Свідоцтво про внесення до Державного реєстру суб'єктів видавничої справи: серія ХС № 48 від 14.04.2005 р. видано Управлінням у справах преси та інформації 73000, Україна, м. Херсон, вул. Соборна, 2, тел. (050) 133–10–13, e-mail: printvvs@gmail.com, vish\_sveta@rambler.ru

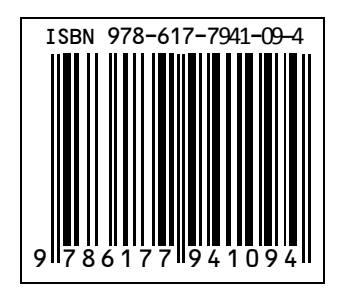